Муниципальное бюджетное общеобразовательное учреждение «Средняя общеобразовательная школа №14 имени Г.Т. Мещерякова» Изобильненского городского округа Ставропольского края

> **MEO** «COLL Nº14 MM urara

#### ПРИНЯТО

на заседании педагогического совета Протокол № 1 от «30» авусба2023;

**ТОЧКА** 

**УТВЕРЖДАЮ** Директор MБОУ «СОШ №14 им. Г.Т. **«ОРОДА Мещерякова» ИГОСК** Круг С.Ю. Звягинцева

Приказ № 235 от «31» ов 2023г

**АЛЬНАЯ СЕТЬ ЦЕНТРОВ ОБРАЗОВАНИЯ ЦИФРОВОГО** АНИТАРНОГО ПРОФИЛЕЙ

# ДОПОЛНИТЕЛЬНАЯ ОБЩЕОБРАЗОВАТЕЛЬНАЯ ОБЩЕРАЗВИВАЮЩАЯ ПРОГРАММА

## «Мир в объективе»

Направленность: техническая Уровень программы: базовый Возраст детей: 12-15 лет Состав группы: 10 человек Срок реализации: 2 года ID-номер программы в Навигаторе: 7743

> Составитель программы: Размашкина Наталья Викторовна, педагог дополнительного образования

ст. Новотроицкая 2023

#### **Пояснительная записка**

В жизни современного человека информация играет огромную роль, даже поверхностный анализ человеческой деятельности позволяет с полной уверенностью утверждать: наиболее эффективным и удобным для восприятия видом информации была, есть и в обозримом будущем будет информация графическая.

Цифровая графика (фотография, видеосъемка) очень актуальна в настоящий момент и пользуется большой популярностью у учащихся. Умение работать с различными графическими редакторами является важной частью информационной компетентности ученика.

Цифровая графика, как одна из значимых тем школьного курса информатики, активизирует процессы формирования самостоятельности школьников, поскольку связана с обучением творческой информационной технологии, где существенна доля элементов креативности, высокой мотивации обучения. Создание художественных образов, их оформление средствами компьютерной графики, разработка компьютерных моделей требует от учащихся проявления личной инициативы, творческой самостоятельности, исследовательских умений. Данная тема позволяет наиболее полно раскрыться учащимся, проявить себя в различных видах деятельности (проектировочной, конструктивной, оценочной, творческой, связанной с самовыражением и т.д.).

Данный курс способствует развитию познавательных интересов учащихся; творческого мышления; повышению интереса к фотографии, имеет практическую направленность, так как получение учащимися знаний в области информационных технологий и практических навыков работы с графической информацией является составным элементом общей информационной культуры современного человека, служит основой для дальнейшего роста профессионального мастерства.

При составлении программы кружка «Мир в объективе» за основу взята программа Фрост Л. «Современная фотография».

Данная программа использовалась в качестве базы для последующей модификации по следующим причинам:

- соответствует учебному плану школы по количеству часов, отведенных на изучение курса.
- содержит необходимые методические, дидактические материалы.
- достаточно упражнений для закрепления теоретического материала и самостоятельной работы, которые можно адаптировать к использованию свободно распространяемых программ.
- учебное пособие прекрасно иллюстрировано необходимыми схемами, скриншотами, рисунками, что обеспечивает наглядность и доступность материала.
- материал излагается доступным для ученика языком, системно, последовательно, автору удалось избежать излишней научности.
- практические работы методически ориентированы на использование метода проектов, что позволяет дифференцировать и индивидуализировать обучение. Возможно выполнение практических занятий во внеурочное время или дома.
- содержит большое количество заданий различного уровня сложности. Это позволяет учителю построить для каждого учащегося индивидуальную образовательную траекторию. Проектная деятельность позволяет развить исследовательские и творческие способности учащихся. Проекты реализуются в форме работ компьютерного практикума, опирающихся на использование цифровых образовательных ресурсов.
	- большая практическая значимость и актуальность теоретического материала и практических работ.

Дополнительная общеобразовательная общеразвивающая программа «Мир в объективе» разработана в соответствии со следующими **нормативными документами:**

1. Федеральный закон Российской Федерации от 29.12.2012 г. № 273-ФЗ «Об образовании в Российской Федерации» (с изменениями).

2. Распоряжение Правительства Российской Федерации от 04.09.2014 г. № 1726-р «Концепция развития дополнительного образования детей».

3. Постановление Правительства РФ от 18.09.2020 г. № 1490 «О лицензировании образовательной деятельности».

4. Постановление Главного государственного санитарного врача Российской Федерации от 28.09.2020 г. № 28 «Об утверждении санитарных правил СП 2.4. 3648-20 «Санитарно-эпидемиологические требования к организациям воспитания и обучения, отдыха и оздоровления детей и молодежи»

5. Приказ Министерства Просвещения Российской Федерации от 27.07.2022 г. № 629 «Об утверждении Порядка организации и осуществления образовательной деятельности по дополнительным общеразвивающим программам»;

6. Приказ Министерства просвещения РФ от 3 сентября 2019 г. № 467 «Об утверждении Целевой модели развития систем дополнительного образования детей».

7. Приказ Минобрнауки России от 23.08.2017 г. № 816 «Об утверждении Порядка применения организациями, осуществляющими образовательную деятельность, электронного обучения, дистанционных образовательных технологий при реализации образовательных программ».

8. Приказ Министерства науки и высшего образования Российской Федерации, Министерства просвещения Российской Федерации от 05.08.2020 г. № 882/391 «Об организации и осуществлении образовательной деятельности при сетевой форме реализации образовательных программ».

9. Письмо Минобрнауки России от 18.11.2015 г. № 09-3242 «О направлении информации» (вместе с «Методическими рекомендациями по проектированию дополнительных общеразвивающих программ (включая разноуровневые программы)».

Оборудование центра цифрового и гуманитарного профилей «Точка роста» способствует формированию метакомпетентности, готовности работать в постоянно меняющихся условиях, знакомство с новейшим технологическим оборудованием.

**Актуальность программы** обусловлена тем, что дети, в ходе прохождения программы, развиваются интеллектуально. У них формируются качества личности, необходимые человеку для полноценной жизни в современном обществе: ясность и точность мысли, критичность мышления, интуиция, логическое мышление, элементы правовой культуры, пространственных представлений, способность к преодолению трудностей.

**Отличительная особенность программы** заключается в

том, что она ориентирована на формирование и развитие

научного мировоззрения, освоение методов научного познания

мира, развитие исследовательских способностей учащихся. Проектная деятельность позволяет развить исследовательские и творческие способности учащихся. Проекты реализуются в форме работ компьютерного практикума, опирающихся на использование цифровых образовательных ресурсов.

• большая практическая значимость и актуальность теоретического материала и практических работ.

#### Программа предусматривает работу в трех направлениях:

Обучение теоретическим знаниям (беседы, тренинги, викторины, опросы, обсуждения, просмотры обучающих фильмов) и самостоятельная работа (рассматривание иллюстраций, решение ситуативных задач).

Развитие практических навыков и применение их в реальной жизни (сюжетные игры, игры – драматизации, просмотр DVD фильмов, компьютерных презентаций, просмотр мультфильмов, экскурсии, акции).

*Творческая деятельность.*

Программа охватывает всю структуру воспитательно–образовательной деятельности, включает в себя работу с детьми от 12 до 15 лет.

 **Педагогическая целесообразность:** активизирует познавательную деятельность, в результате которой возникает желание узнать и попробовать что-то новое, а так же применить полученные знания, умения и навыки в повседневной деятельности, улучшая тем самым свой образовательный результат. Программа призвана расширить кругозор ребенка и дать ему соответствующую возрасту адекватную картину мира.

**Адресат программы:** программа рассчитана на детей 12-15 лет, наполняемость – от 10 до 12 человек одного возраста.

#### **Условия набора учащихся.**

Для обучения принимаются все желающие.

Социальная организация образовательного процесса предполагает использование форм и методов обучения, адекватных возрастным возможностям младшего школьника. Подобная реализация программы внеурочной деятельности соответствует возрастным особенностям обучающихся, способствует формированию личной безопасности обучающихся.

#### **Условия реализации программы**

При разработке программы учитывались возрастные особенности учащихся. Посещение занятий проводится на добровольной основе. Работа проводится в форме теоретических и практических занятий. Содержание занятий, объем и интенсивность нагрузок зависят от возраста и физического состояния здоровья обучающихся. Программа обучения построена по

принципу от «простого к сложному» и углубления теоретических знаний и практических умений на каждом последующем этапе обучения. Программа вариативна и допускает некоторые изменения в содержании занятий, форме их проведения, количестве часов, отведенных на изучения отдельных тем. При реализации данной программы используются как групповые, так и индивидуальные занятия.

#### **Срок реализации программы и режим занятий:**

Объем программы – 216 часов.

Программа рассчитана на 2 года обучения.

1 год обучения: 108 часов в год,

2 год обучения: 108 часов в год.

Режим занятий соответствует СанПин 2.4.3648-20 «Санитарноэпидемиологические требования к организациям воспитания и обучения, отдыха и оздоровления детей и молодежи». Занятия проводятся 1 раз в неделю по три часа.

Продолжительность занятия 40 минут с 10 минутным перерывом.

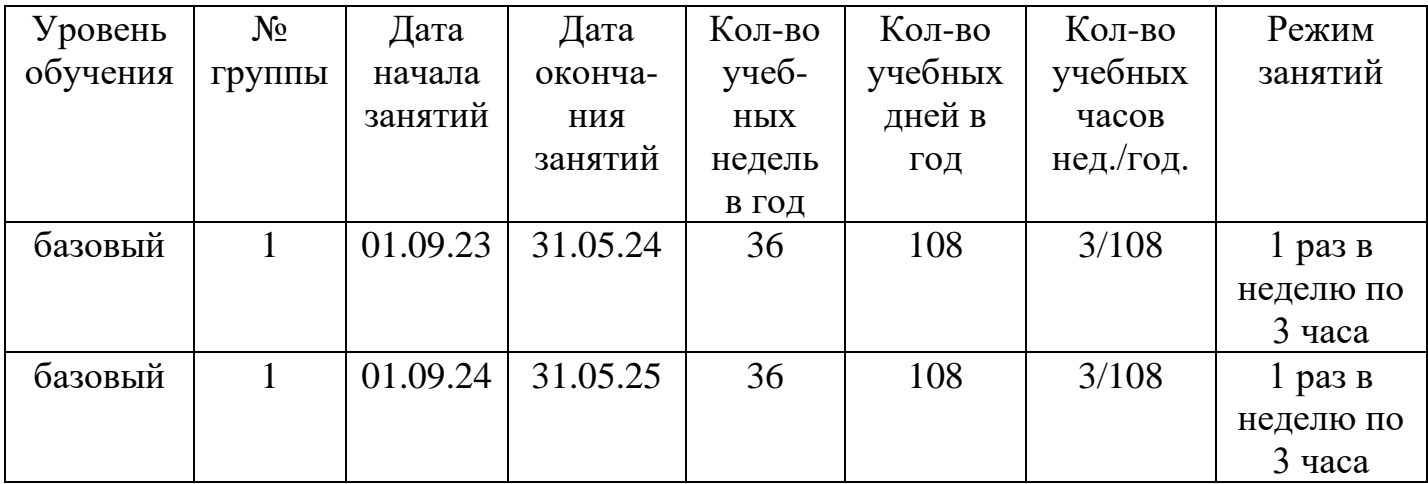

### **Календарный учебный график на 2023-2026 учебный год**

**Кадровое обеспечение:** Программа реализуется педагогом дополнительного образования МБОУ «СОШ №14 им. Г.Т. Мещерякова» ИГОСК Размашкиной Натальей Викторовной, стаж работы – 34 года.

**Уровень освоения программы: базовый.**

**Форма обучения:** очная.

### **Цель программы:**

создать условия для развития интереса к цифровой графике, развития личности ребёнка, способного к творческому самовыражению, через освоение цифровой техники и овладение навыками фотографирования.

#### **Задачи:**

#### **Обучающие:**

- формировать положительное отношение к профессиям, которые связаны с фотографией;
- дать представление об истории фотографии;
- научить пользоваться фотоаппаратом;
- дать представление о выразительных средствах и режимах фотосъемки;
- сформировать представление о компьютерной графике;
- формировать умения и навыки работы в графическом редакторе; подготовить обучающихся к выставкам и конкурсам.

#### **Развивающие:**

- развивать познавательные интересы;
- развивать интеллектуальные и творческие способности;
- развивать глазомер;
- развивать координацию движений;
- развивать усидчивость;
- развивать умение самореализовываться;
- развивать чувство долга, и выполнения возложенных обязательств.

#### **Воспитательные:**

- формировать знания о правовых и этических нормах работы с информацией; - воспитывать стремление к самоутверждению через освоение цифровой техники;
- воспитывать личную ответственность за результаты своей работы; воспитывать потребность и умение работать в коллективе при решении сложных задач;
- воспитывать скромность, заботу о пользователе продуктов своего труда

Личностные, метапредметные и предметные результаты освоения образовательной программы

## ЛИЧНОСТНЫЕ

формирование у учащихся мотивации к обучению, самоорганизации и саморазвития;

развитие познавательных навыков, умений самостоятельно конструировать свои

знания;

 $\Box$  формирование интереса к выполнению творческих работ (выставок).

## МЕТАПРЕДМЕТНЫЕ

Результатами освоения образовательной программы является формирование универсальных учебных действий.

Регулятивные УУД: учитывать ориентиры действия в новом учебном материале в сотрудничестве с учителем;

планировать своё действие в соответствии с поставленной задачей и условиями

реализации; осуществлять итоговый и пошаговый  $\Box$  оконтроль по результату.

В предметные УУД входит знание:

- устройства
- фотоаппаратов; виды фотоматериалов;
- $\Box$  условия хранения фотоматериалов;
- $\Box$  влияние света в фотографии;
- $\Box$ основные законы
- $\Box$

композиции;

фотографические жанры;

- изобразительные возможности фотографии; Коммуникативные УУД:
	- -умение общаться с респондентами,

- овладение навыками сбора материалов для статьи,

-навыки работы в группе

По окончании изучения данного курса, учащиеся должны выставить свою работу на фотовыставку.

### **Учебно-тематический план для учащихся 1 года обучения (базовый уровень)**

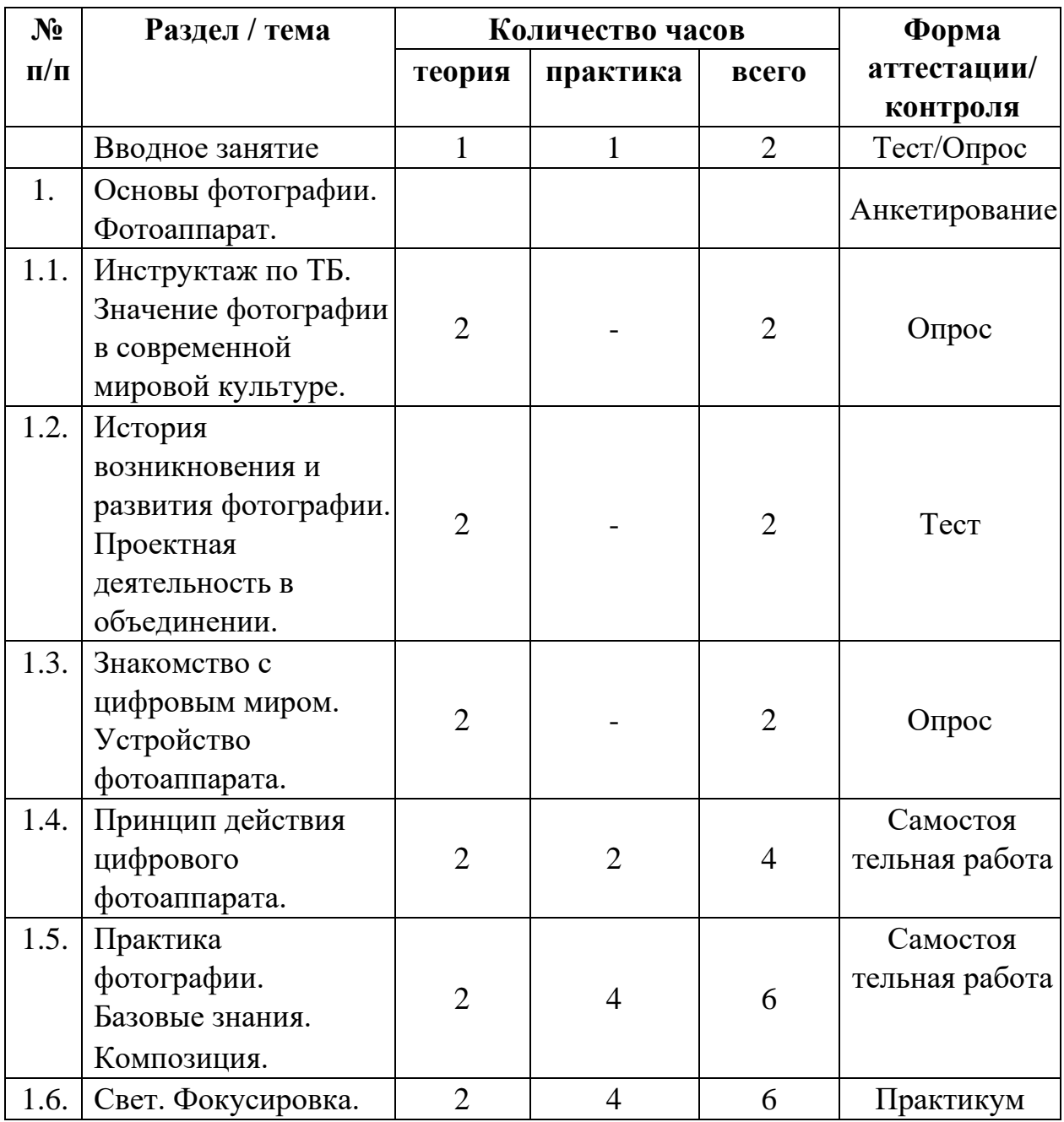

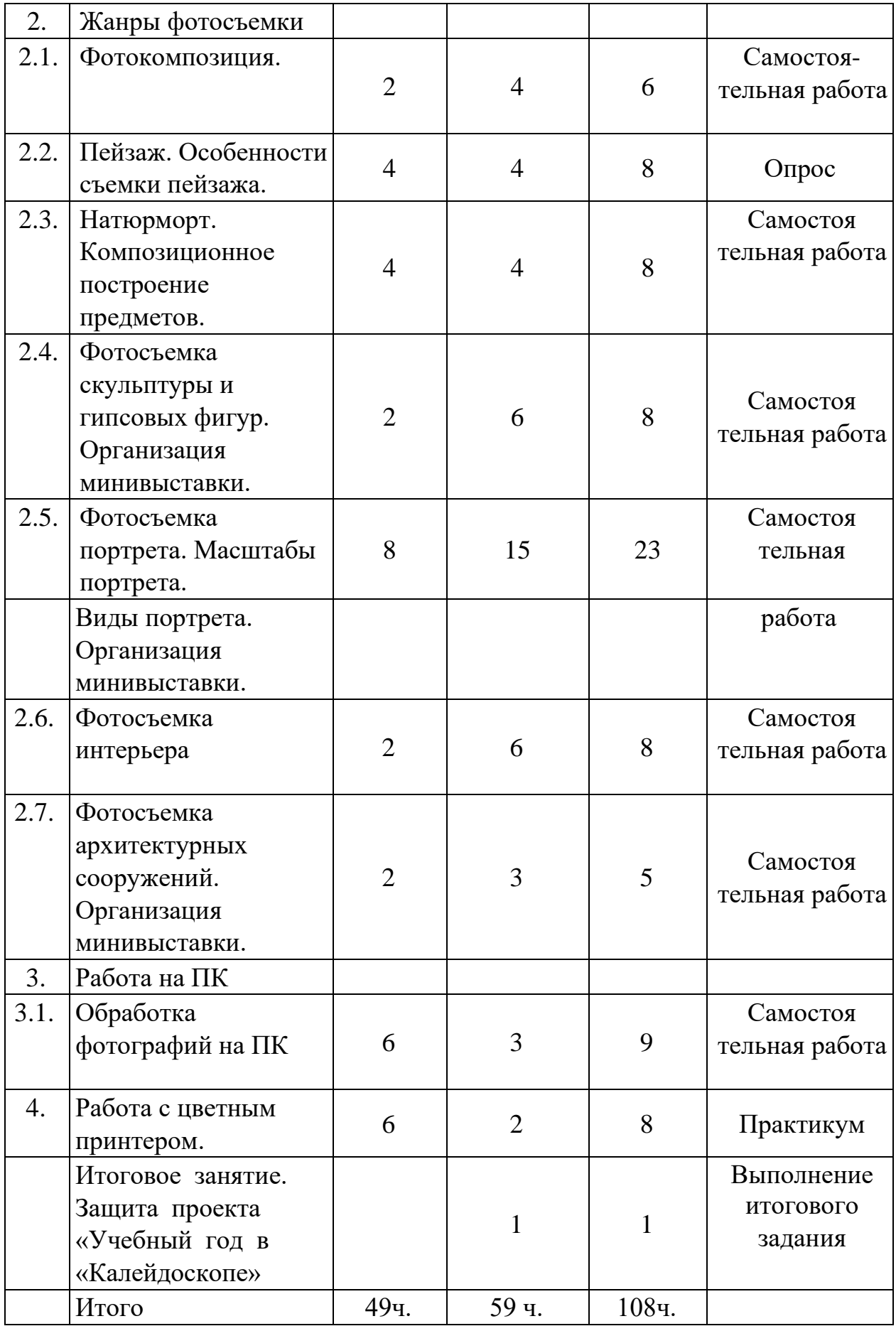

### **Содержание программы для 1 года обучения Вводное занятие.**

Теория. Знакомство с коллективом. Введение в программу. Тематический план занятий. Знакомство с материалами. Правила поведения в кабинете.

Практика. Ознакомление с помещением. Определение уровня развития умений, на основе пробной работы на свободную тему.

### **Раздел 1. Основы фотографии. Фотоаппарат.**

### **Тема 1.1. Инструктаж по ТБ. Значение фотографии в современной мировой культуре.**

Теория. Влияние фотографии на развитие науки и техники. Роль фотографии в изобразительном искусстве. Специальные технологии фотосъемки. Наиболее известные фотохудожники и их работы.

Практика. Ознакомление со специальными технологиями фотосъемки. Просмотр слайдов с работами известных фотохудожников.

### **Тема 1.2. История возникновения и развития фотографии.**

Теория. Зарождение фотографии. Этапы технического развития фотографии. Этапы становления фотографии как части мировой культуры.

История фотографии в России. Виды фотографии. Метод проектирования. Практика. Ознакомление с этапами зарождения фотографии.

**Тема 1.3. Знакомство с цифровым миром. Устройство фотоаппарата.** 

Теория. Преимущества и недостатки цифровых фотоаппаратов.

Основные компоненты цифровой камеры.

Практика. Устройство цифрового фотоаппарата.

### **Тема 1.4. Принцип действия цифрового фотоаппарата.**

Теория. Законы оптики и узлы фотоаппарата. Практика. Создание камеры обскуры из спичечного коробка.

### **Тема 1.5. Практика фотографии. Базовые знания. Композиция.**

Теория. Основные настройки фотокамеры. Подготовка к фотосъемке.

Композиция. Свет. Резкость.

Практика. Подготовка к фотосъемке. Первые снимки.

#### **Тема 1.6.Свет. Фокусировка.**

Теория. Свойства света. Сила света. Яркость. Оценка искусственного освещения. Точечный источник света, светотеневое освещение; характеристики освещения.

Практика. Правильная постановка объекта фотосъемки.

### **Раздел 2. Жанры фотосъемки.**

#### **Тема 2.1.Фотокомпозиция.**

Теория. Подбор объектов для композиции.

Практика. Расстановка объектов для получения фотокомпозиции.

### **Тема 2.2. Пейзаж. Особенности съемки пейзажа.**

Теория. Воздушная и линейная перспективы. Съемка водной поверхности. Особенности съемки пейзажа в различное время суток. Практика. Фотосъемка пейзажа.

### **Тема 2.3. Натюрморт. Композиционное построение предметов.**

Теория. Передача фактуры предметов. Особенности съемки стекла.

Композиция в натюрморте. Практика.

Фотосъемка натюрморта.

## **Тема 2.4. Фотосъемка скульптуры и гипсовых фигур. Организация мини-выставки.**

Теория. Освещение, светотеневые отношения. Выбор в пространстве точки съемки.

Практика. Фотосъемка скульптуры и гипсовых фигур.

## **Тема 2.5. Фотосъемка портрета. Масштабы портрета. Виды портрета. Организация мини-выставки.**

Теория. Установка света. Групповой портрет. Работа с моделью. Подбор пропорций на фотографии. Точка съемки. Резкость. Разновидности фотопортретов (классический, концептуальный, имиджевый, романтический, корпоративный, репортажный, натурный, жанровый, плечевой, поясной).

"Fashion" фотопортрет.

Практика. Фотосъемка портретов.

### **Тема 2.6. Фотосъемка интерьера.**

Теория. Освещение, точка съемки в интерьере. Съемка бытовых, общественных интерьеров. Практика. Фотосъемка интерьера.

## **Тема 2.7. Фотосъемка архитектурных сооружения. Организация мини-выставки.**

Теория. Пропорции и конструкции архитектурного ансамбля или здания.

Точка съемки.

Практика. Фотосъемка архитектурных сооружений.

## **Раздел 3. Обработка фотографий на ПК**

**Тема 3.1.** Теория. Перенос фотографий на компьютер и их хранение. Ознакомление с методом соединения цифрового фотоаппарата с ПК через порт USB. Работа с флеш-картой. Создание папок с фотографиями. Переименование папок. Безопасное извлечение подключаемого устройства.

Практика. Перенос и просмотр фотографий на ПК. Создание и переименование папок с фотографиями. Безопасное извлечение подключаемого устройства.

### **Раздел 4. Работа с цветным принтером.**

**Тема 4.1.** Теория. Основные принципы работы цветного принтера.

Устройство. Методы формирования цвета.

Практика. Печать цветных фотографий.

### **Ожидаемые результаты**

Обучающие:

- научились основным правилам фотосъемки;

- познакомились с правилами подбора сюжетов к заданной теме

- научились переносить и просматривать фотографии на ПК;

- познакомились с работой на принтере.

Развивающие:

- развили пользовательский навык работы с компьютером; - развили логическое мышление, внимание.

Воспитательные:

-заложили основы формирования информационной культуры воспитанников;

-воспитали трудолюбие, терпение, умение довести начатое дело до конца, взаимопомощь при выполнении работы.

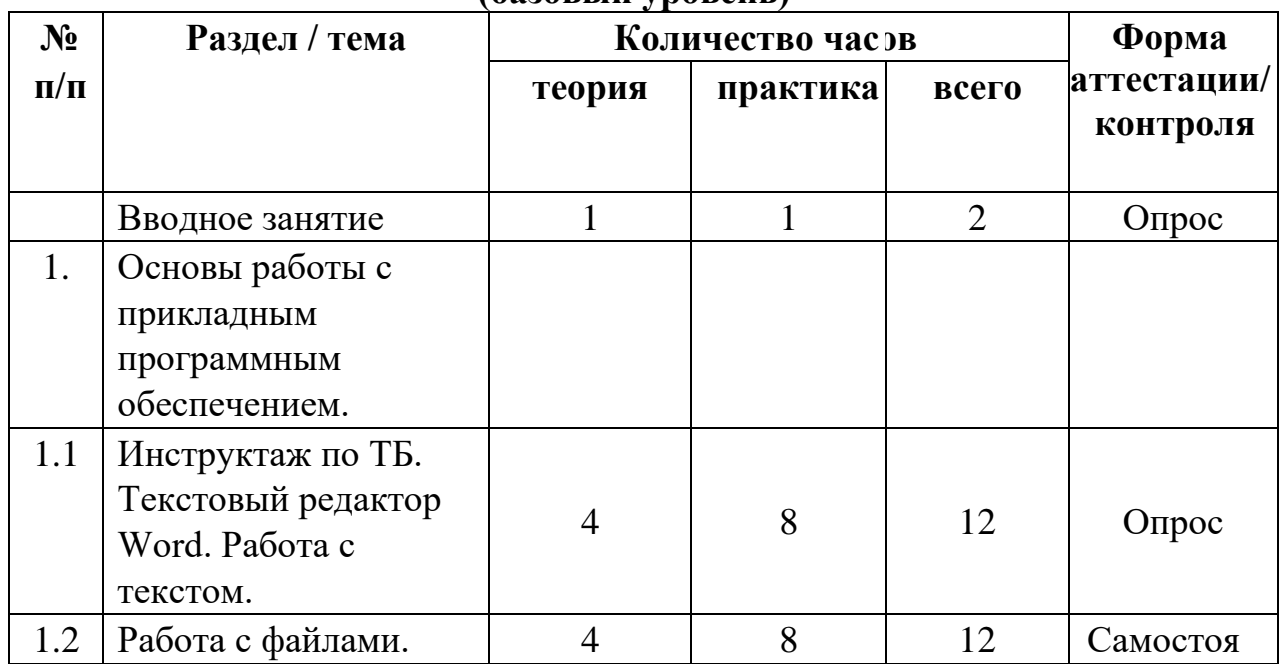

#### **Учебно-тематический план для 2 года обучения (базовый уровень)**

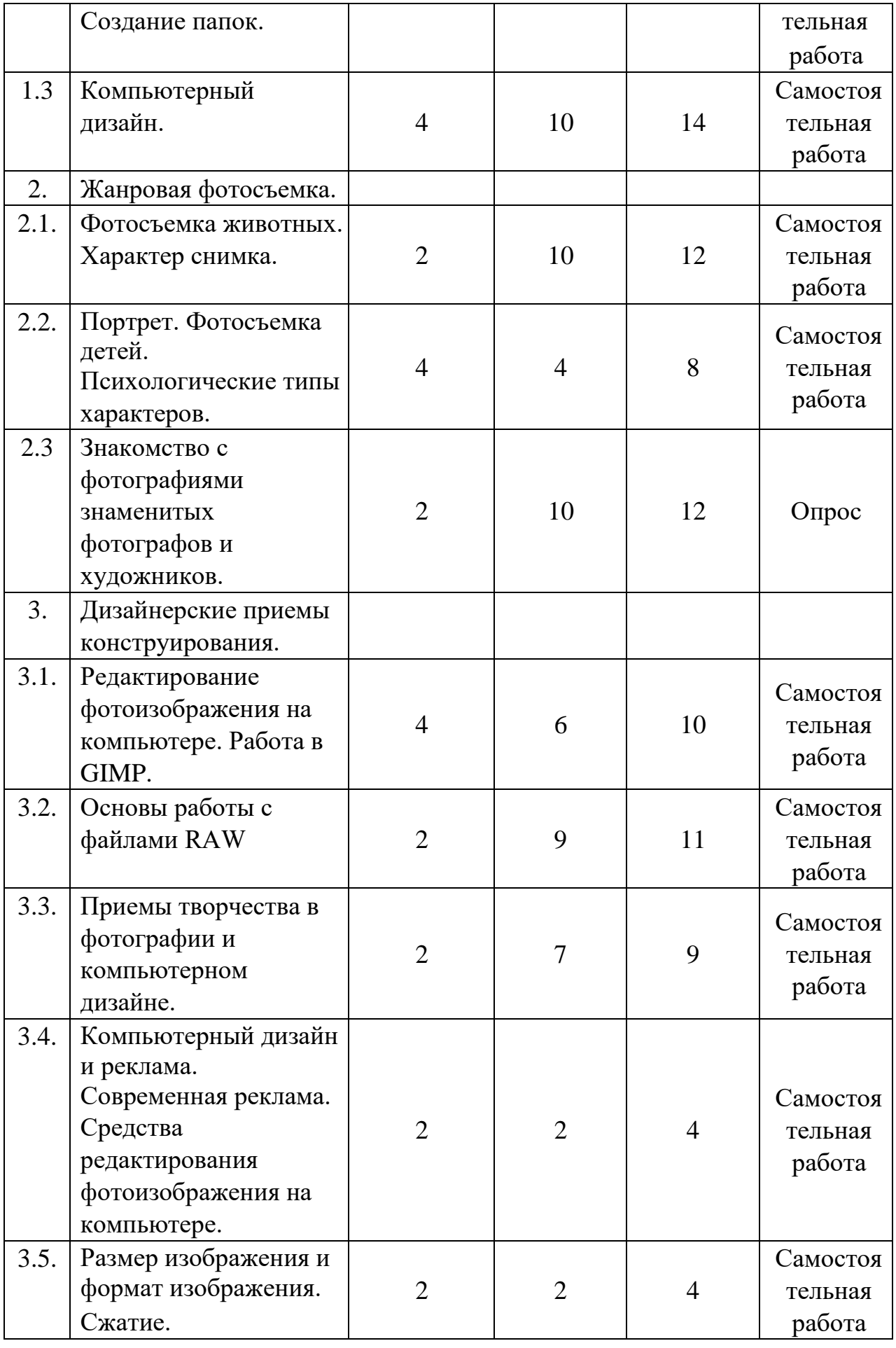

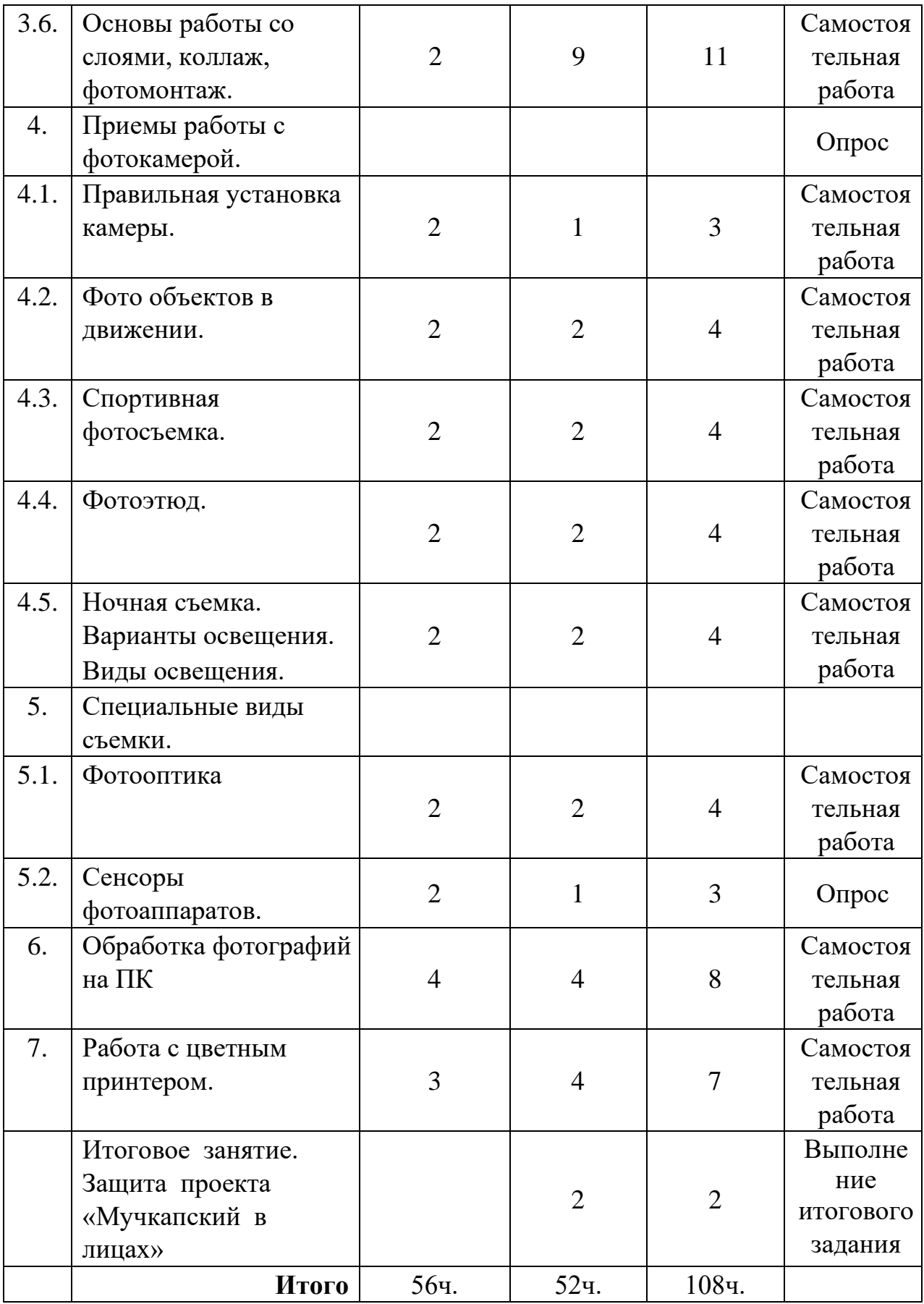

**Содержание учебного плана 2 год обучения** 

#### **Вводное занятие.**

Теория. Введение в программу. Тематический план занятий. Знакомство с материалами. Правила поведения в кабинете.

Практика. Ознакомление с помещением. Определение уровня развития умений, на основе пробной работы на свободную тему.

### **Раздел 1. Основы работы с программным обеспечением.**

## **Тема 1.1. Инструктаж по ТБ. Текстовый редактор Word. Работа с текстом.**

Теория. Знакомство с текстовым редактором Word. Основные возможности текстового редактора. Лента вкладок. Форматирование документа. Набор и корректировка текста. Изменение настроек текста. Преобразование текста в фигуру. Горящая и ледяная надписи. Различные эффекты.

Практика. Набор текста, его форматирование. Художественный текст. Горящий. Ледяной. Капающий. Каменный. Размещение художественного текста на фотографии. Вывод на печать.

### **Тема 1.2. Работа с файлами. Создание папок.**

Теория. Создание, копирование, удаление, поиск, перемещение файлов и папок. Использование библиотек для доступа к файлам и папкам. Практика. Создавать и работать с папками и файлами.

### **Тема 1.3. Компьютерный дизайн.**

Теория. Работа с графическими файлами. Изучение программ для создания презентаций.

Практика. Создание презентации.

### **Раздел 2. Жанровая фотосъемка.**

### **Тема 2.1. Фотосъемка животных. Характер снимка.**

Теория. Общие принципы съёмки животных. Три кита: диафрагма, выдержка и ISO применительно к задаче съёмки животных. Виды съемки животных: рекламная, репортажная, художественная. Психотипы животных. Подготовка к фотосессии. Что необходимо учитывать в первую очередь, что

брать с собой на выездную съемку, выбор одежды для съемок стоек и съемки вместе с питомцем. Нахождение контакта с животным. Выбор фона. Уличная съемка или съемка с естественным освещением. Практика. Фотосъемка животных.

## **Тема 2.2. Портрет. Фотосъемка детей. Психологические типы характеров.**

Теория. Съемка в павильоне, вне павильона. Принцип освещения, предметный фон, беспредметный фон, натурный фон. Использование режимов вспышки. Подбор декораций, одежды, аксессуаров. Постановочная и непостановочная фотография. Психологические типы характеров (холерик, сангвиник, флегматик, меланхолик). Практика. Фотосъемка детей.

### **Тема 2.2. Знакомство с фотографиями знаменитых фотографов и художников.**

Теория. Снимки знаменитых фотографов: А. Картье-Брессона, Э.Лейбовиц, Ф.Зигфельд, К.Дэя, Н.Сафронова, А.Гильберт, В.Васнецова,

И.Айвазовский. Знакомство с Третьяковской галереей и Эрмитажем.

Практика. Просмотр и анализ фотографий и картин знаменитых мастеров.

### **Раздел 3. Дизайнерские приемы конструирования.**

### **Тема 3.1. Редактирование фотоизображения на ПК. Работа в** GIMP**.**

Теория. Элементы интерфейса Adobe Fhotoshop. Структура окна программы. Панели инструментов. Знакомство с палитрами. Основы обработки изображений. Выделение фрагментов изображения. Рисование и раскрашивание. Основные операции с документами. Теоретические основы цифровых изображений.

Практика. Изучение панели инструментов. Выполнение упражнений на апробирование каждого инструмента панели.

## **Тема 3.2. Основы работы с файлами RAW**. Теория. Файлы RAW и JPG. Их различия. Практика. Работа с файлами.

### **Тема 3.3. Приемы творчества в фотографии и компьютерном дизайне. Средства редактирования фотоизображения на компьютере.**

Теория. Знакомство с основными приемами художественного творчества: аллегория, символ, антитеза, олицетворение, гипербола, гротеск, ирония, коллизия, литота, метафора. Изучение различных методов редактирования фотографии в программном продукте GIMP.

Практика. Создание фотографических и дизайнерских работ с использованием художественных приемов.

### **Тема 3.4. Размер изображения и формат изображения. Сжатие.**

Теория. Понятие цифрового изображения. Растровые изображения. Цветовые модели RGB и CMYK. Яркость, насыщенность, цветовой тон. Пиксель, видеопиксель, точка. Работа с цветом.

Практика. Распечатать изображение разного качества на разных типах бумаги.

#### **Тема 3.5. Основы работы со слоями, коллаж, фотомонтаж.**

Теория. Послойная организация изображения. Понятие слоя. Управление слоями. Создание многослойного изображения. Коллаж.

Практика. Создание фотомонтажа с собственным фото. Создание поздравительной открытки.

### **Раздел 4. Приемы работы с фотокамерой.**

### **Тема 4.1. Правильная установка фотокамеры.**

Теория. Выбор источника света. Установка линии горизонта. Установка на вспомогательные средства (штатив, монопод) при работе с различными видами объективов.

Практика. Фото с разными вариантами освещенности и горизонта и т.д.

#### **Тема 4.2. Фото объектов в движении.**

Теория. Режим серийной фотосъемки. Активирование центральной точки фокуса. Режим работы камеры в TV (приоритет выдержки). Работа без стабилизатора или в режиме компенсации вертикальных колебаний. Разгон объектов длинной выдержкой и длинным фокусом. Практика. Фото автомобилей, велосипедистов и т.д.

#### **Тема 4.3. Спортивная фотосъемка.**

Теория. Особенности съемки движущихся объектов, объектов, находящихся на больших расстояниях. Правильная установка камеры. Фото объектов в движении.

Практика. Спортивная фотосъемка.

#### **Тема 4.4. Фотоэтюд.**

Теория. Понятие фотоэтюда. Методы и средства работы с материалом для фотоэтюда.

Практика. Разработка идеи этюда. Подготовка оборудования. Компоновка кадра.

**Тема 4.5. Ночная съемка. Варианты освещения. Виды освещения.**  Теория. Ночная съемка. Варианты освещения. Виды освещения.

Практика. Работа с осветительными приборами. Работа с настройками фотокамеры (выдержка, диафрагма).

### **Раздел 5. Специальные виды съемки.**

#### **Тема 5.1. Фотооптика.**

Теория. Оптика. Основные понятия и оптические термины. Расшифровка буквенных обозначений объективов. Расчет глубины резкости объектива.

Практика. Работа над фотоэтюдом с разными объективами.

### **Тема 5.2. Сенсоры фотоаппаратов.**

Теория. Основные различия сенсоров.

Практика. Работа над портретом с различными сенсорами.

### **Раздел 6. Обработка фотографий на ПК.**

### **Тема 6.1. Обработка фотографий на ПК.**

Теория. Основы компьютерной графики. Обзор других программ по обработке фотографий. Программа GIMP.

Практика. Обработка фотографий с использованием различных плагинов.

### **Раздел 7. Работа с цветным принтером.**

### **Тема 7.1. Работа с цветным принтером.**

Теория. Основные принципы работы цветного принтера. Устройство.

Методы формирования цвета.

Практика. Печать цветных фотографий.

#### **Ожидаемые результаты**

Обучающие:

- познакомились с различными художественными и техническими особенностями художественной фотографии;

- приобрели представление об основных возможностях редактирования и обработки изображения в GIMP;

- научились создавать и редактировать растровые документы, используя набор инструментов, имеющихся в изучаемом приложении.

Развивающие:

- развили память, фантазию, творческие способности;

- способствовали развитию познавательного интереса к информационным технологиям.

Воспитательные:

- привили основы культуры труда;

-сформировали коллективные отношения через совместную деятельность.

Календарный учебный график объединения "Мир в объективе" 1 год обучения 2023-2024 уч.г.

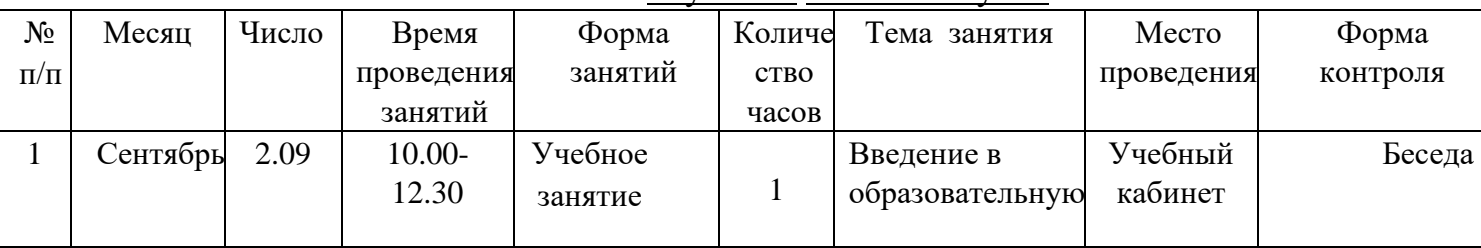

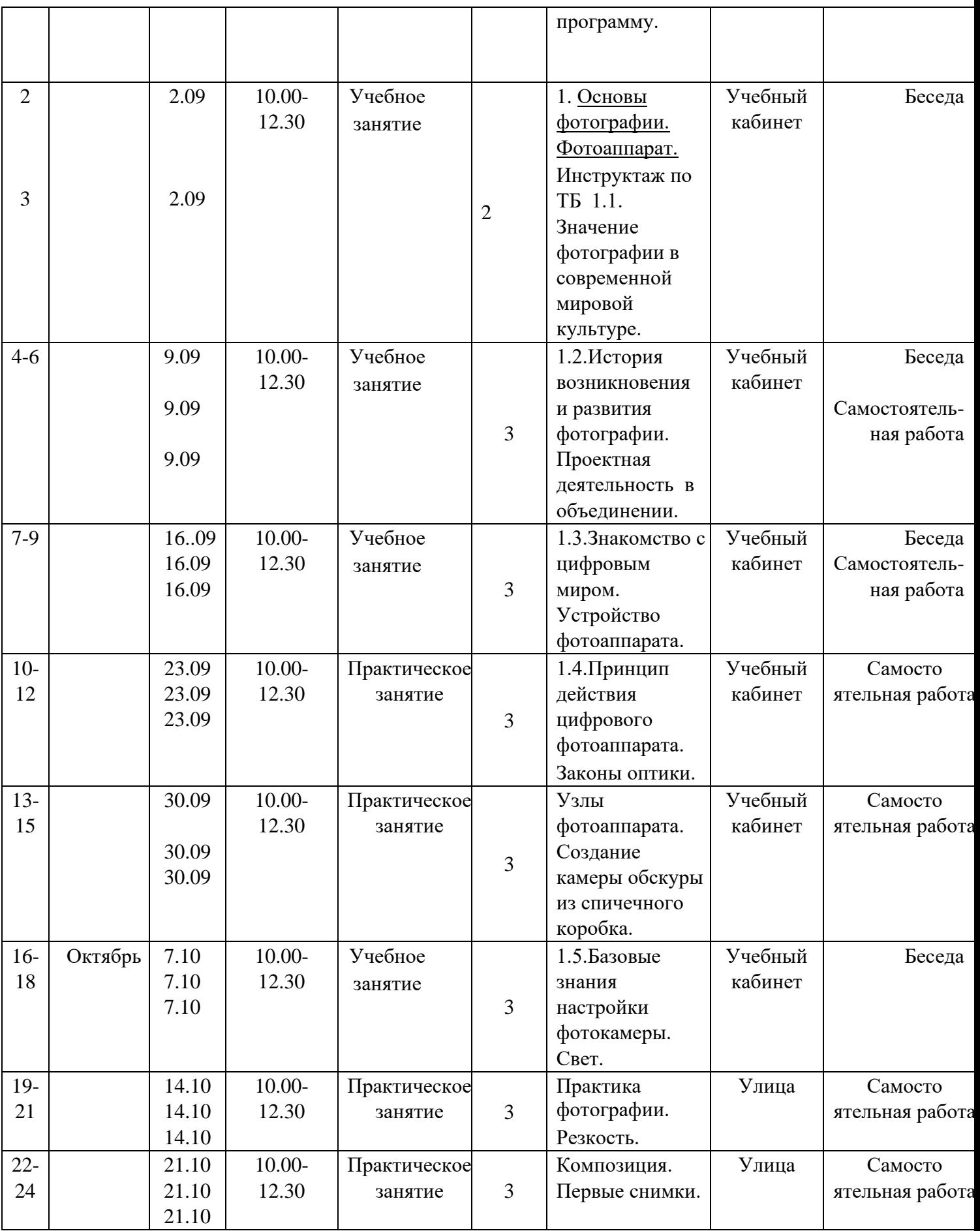

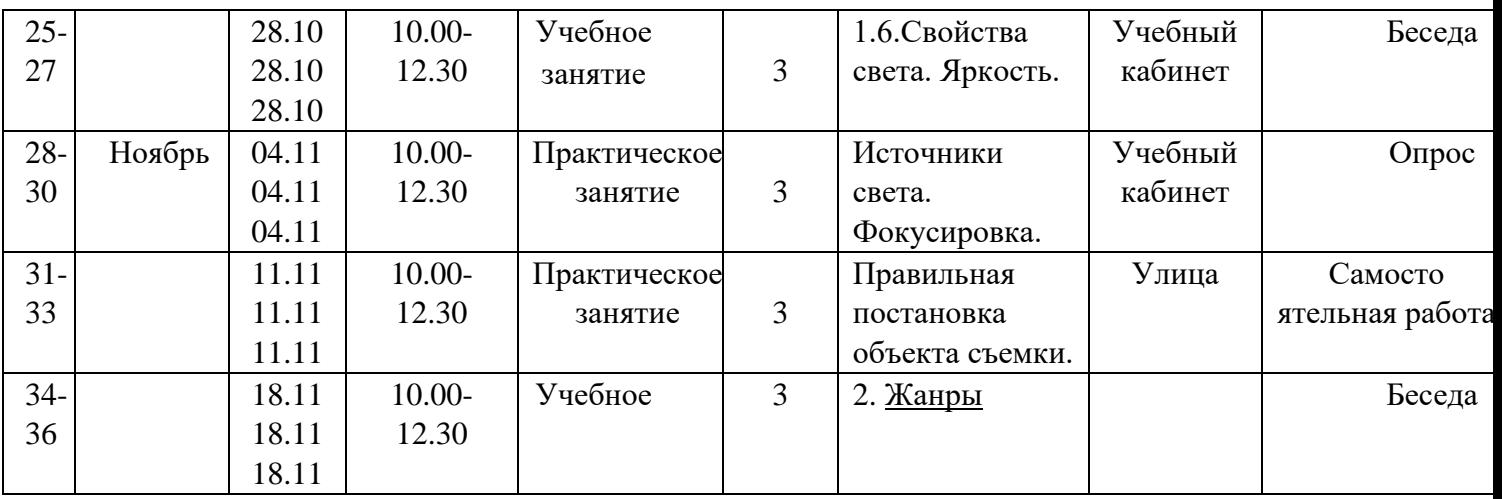

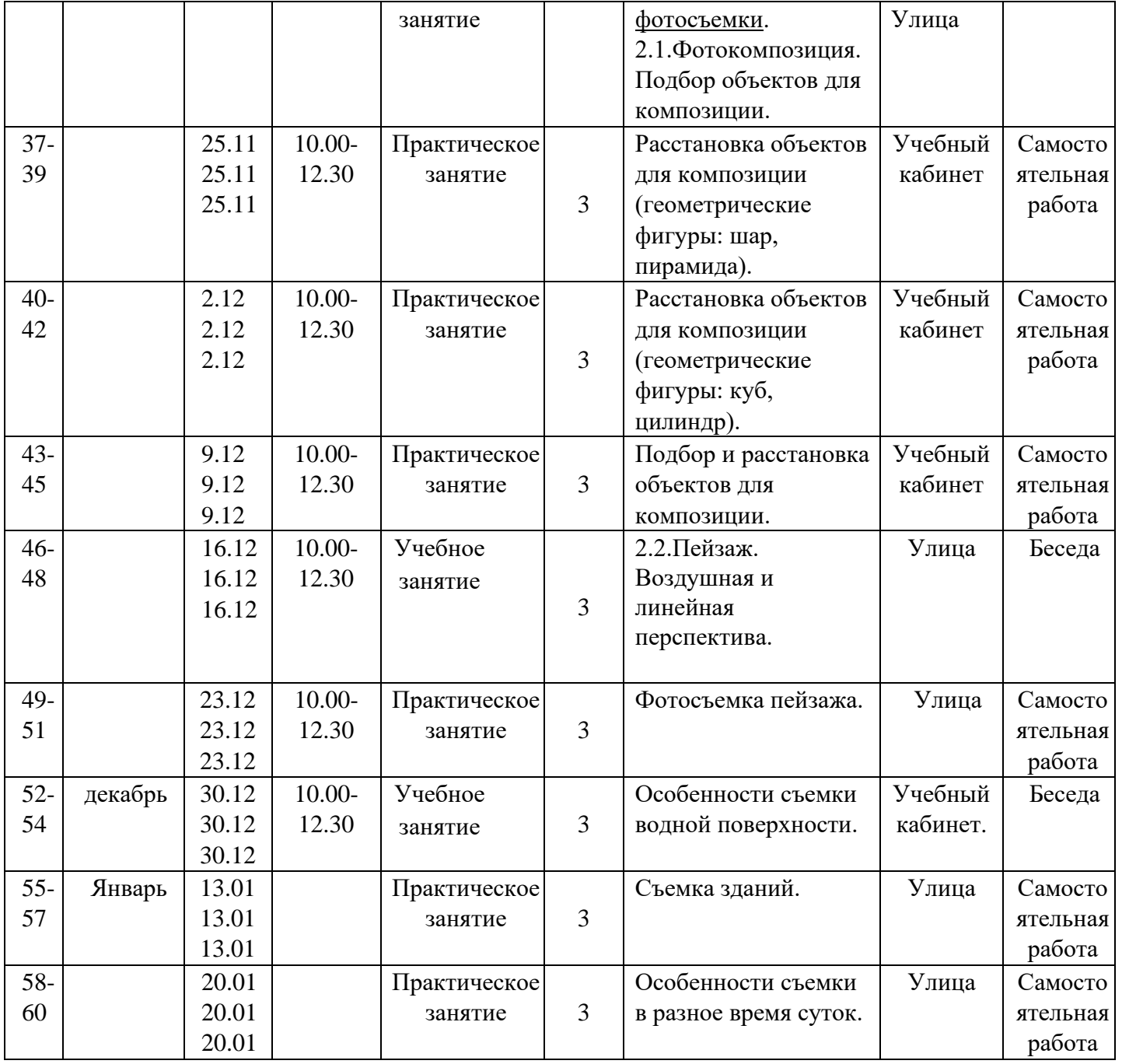

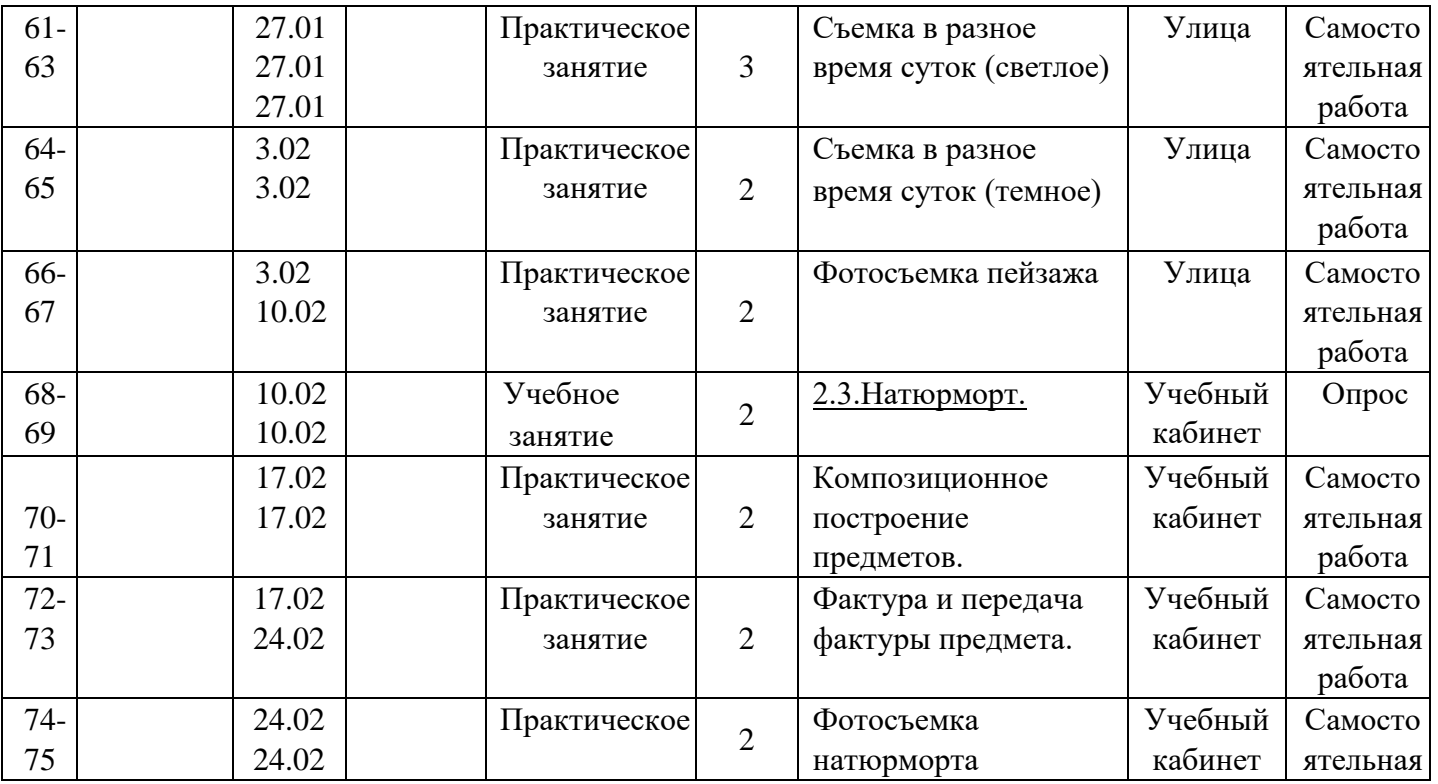

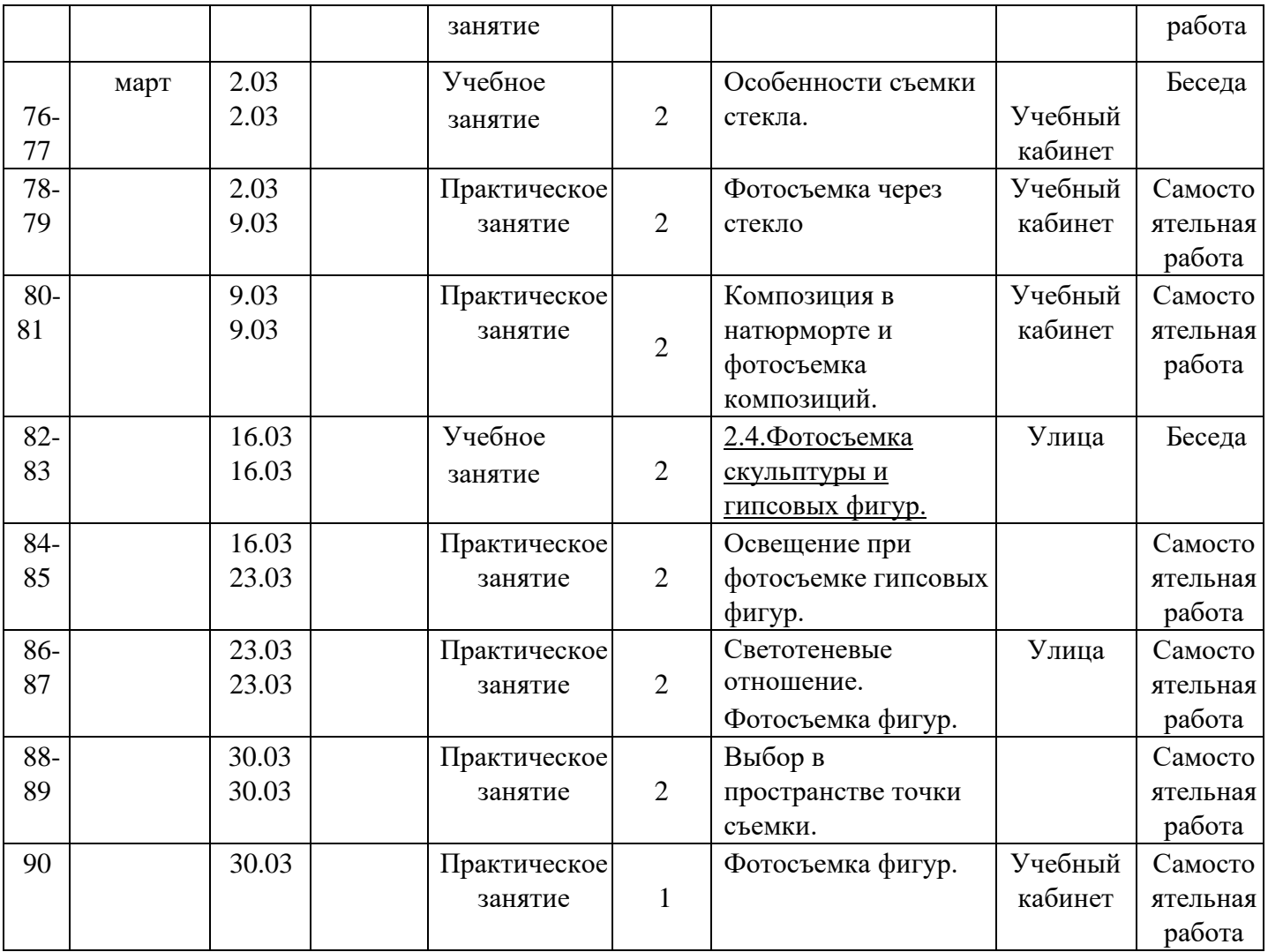

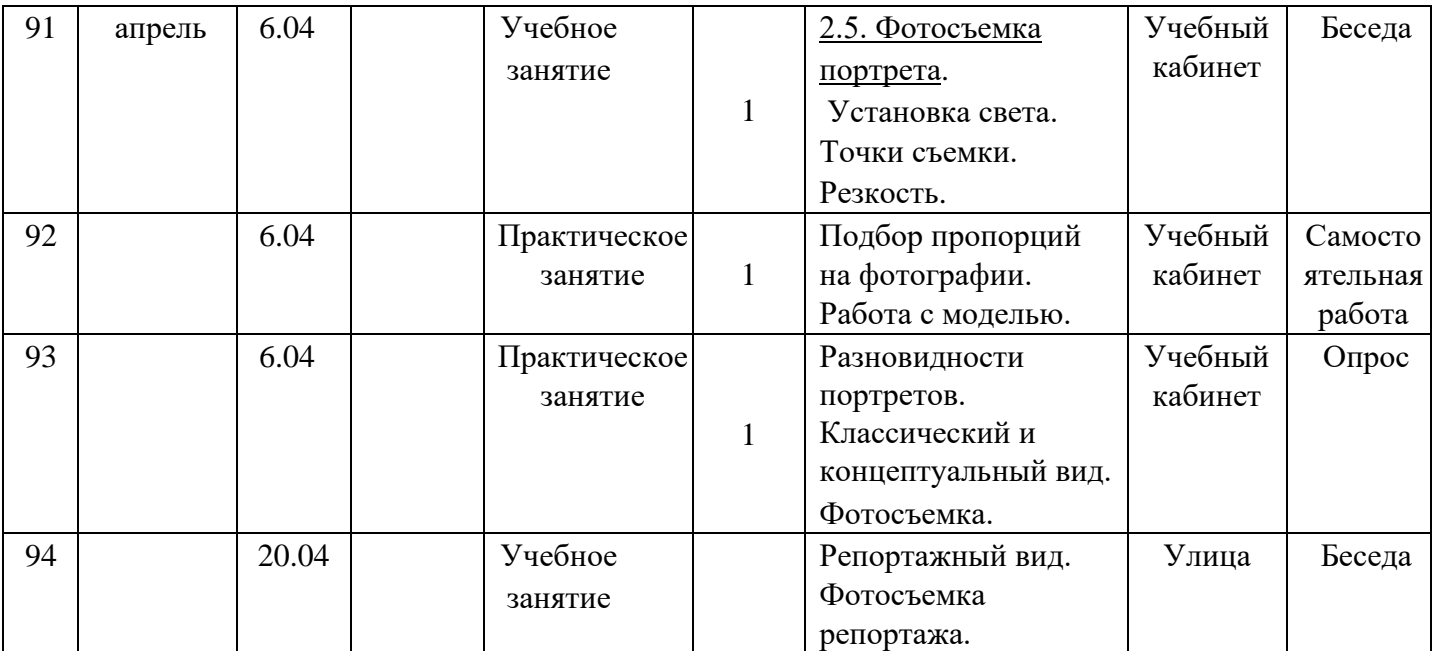

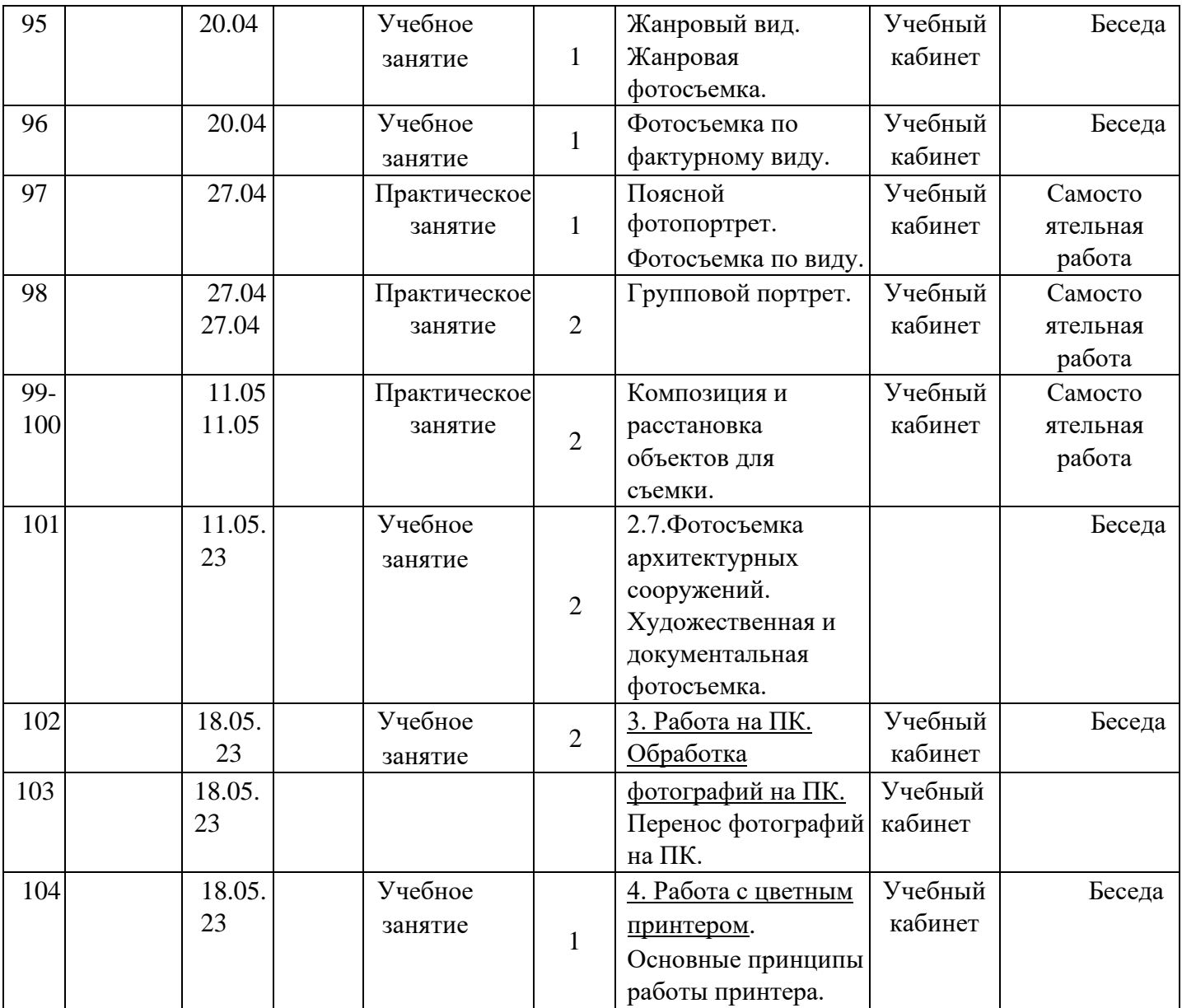

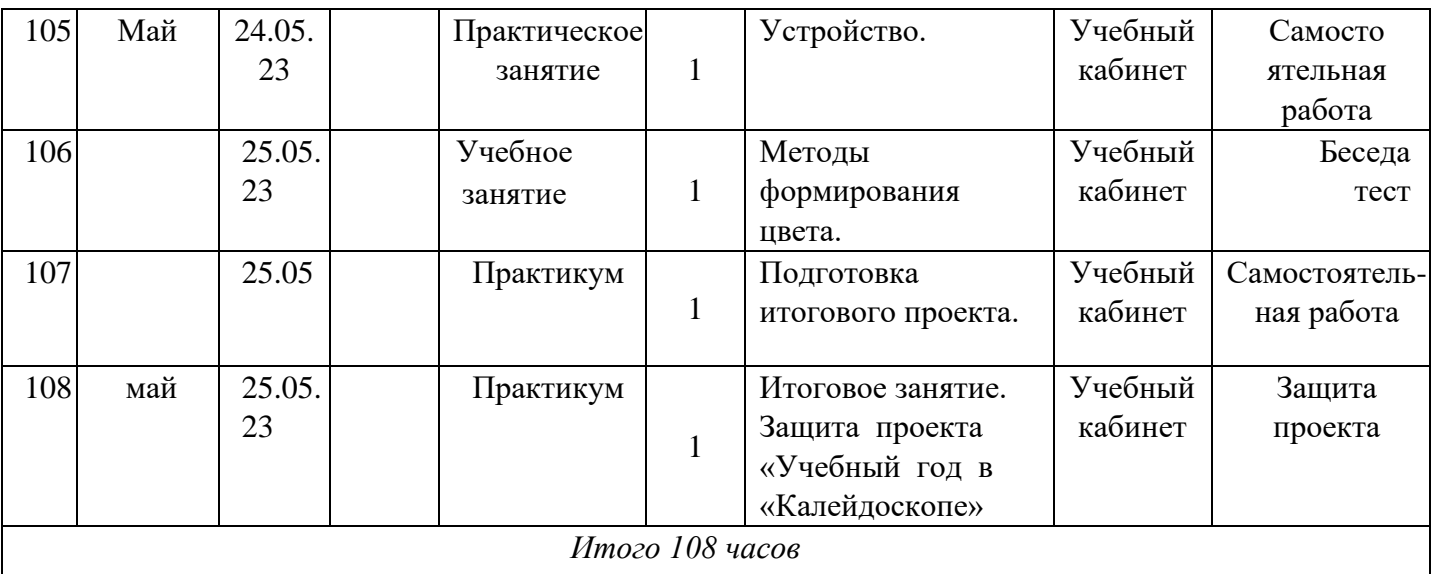

Календарный учебный график объединения "Мир в объективе" 2 год обучения 2024-2025 уч.г.

| $N_2$     | Месяц    | Число | Время      | Форма   | Количе      | Тема занятия     | Место               | Форма  |
|-----------|----------|-------|------------|---------|-------------|------------------|---------------------|--------|
| $\Pi/\Pi$ |          |       | проведения | занятий | <b>CTBO</b> |                  | проведения контроля |        |
|           |          |       | занятий    |         | часов       |                  |                     |        |
|           | Сентябрь | 3.09  |            | Учебное |             | Вводное занятие. |                     | Беседа |

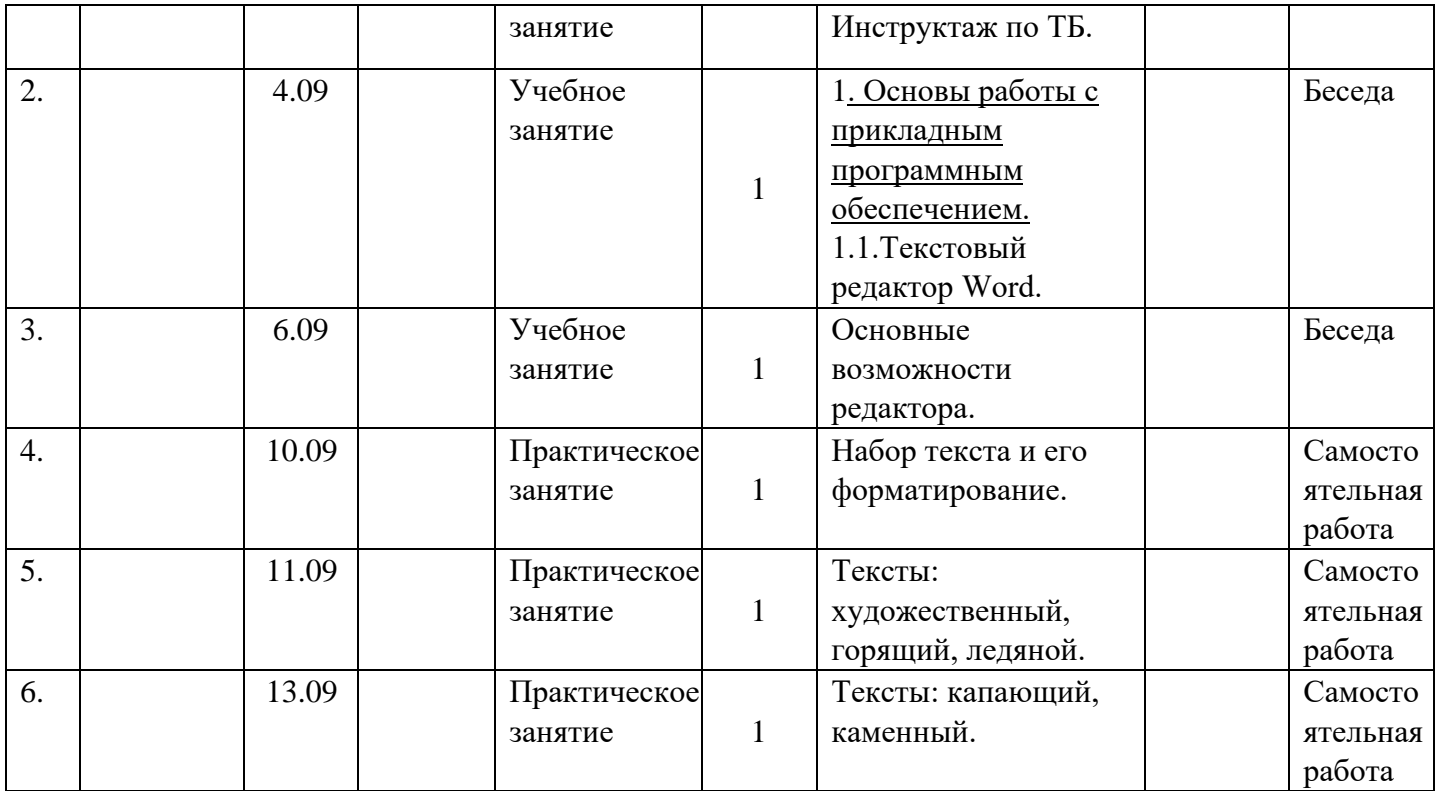

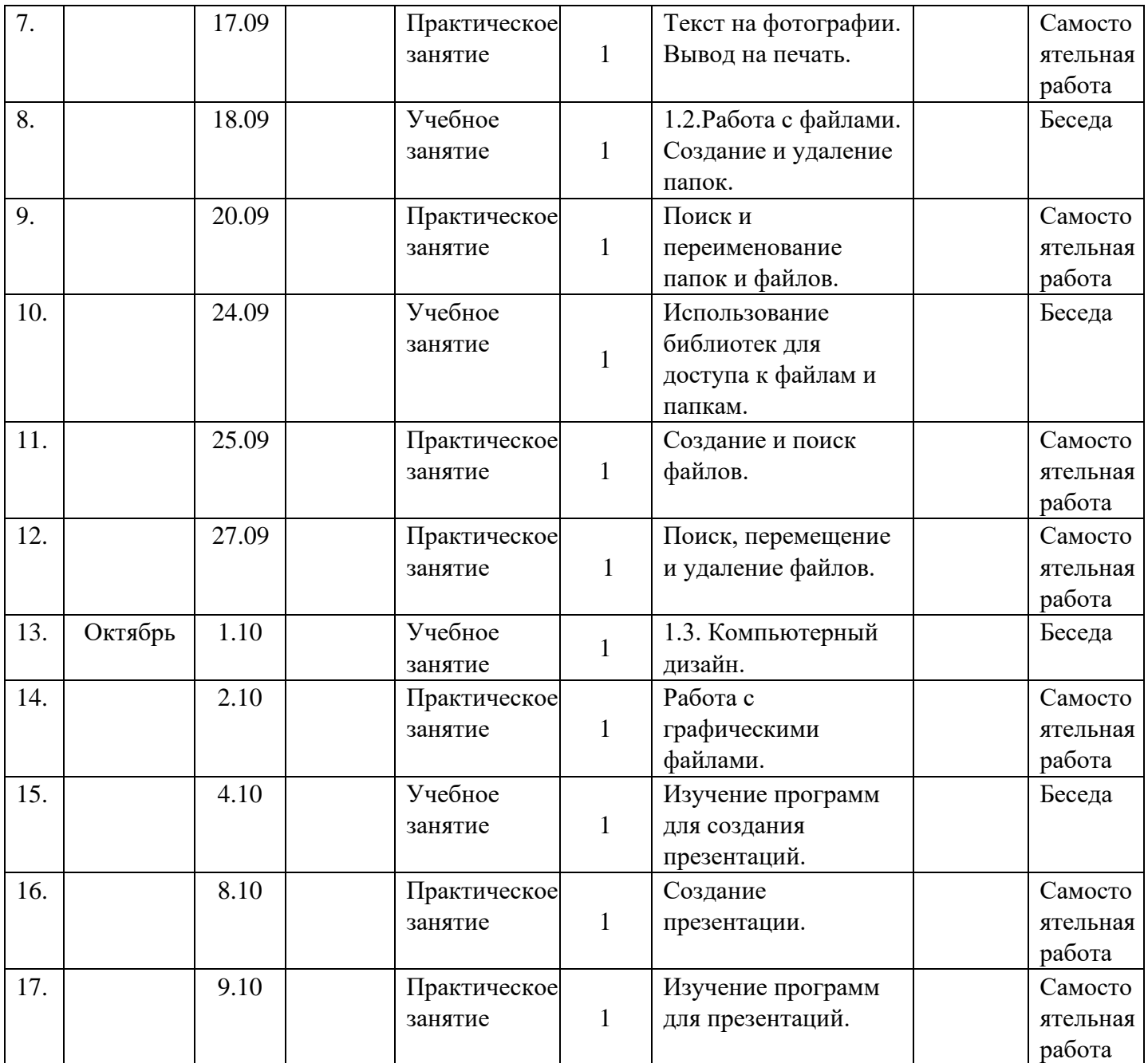

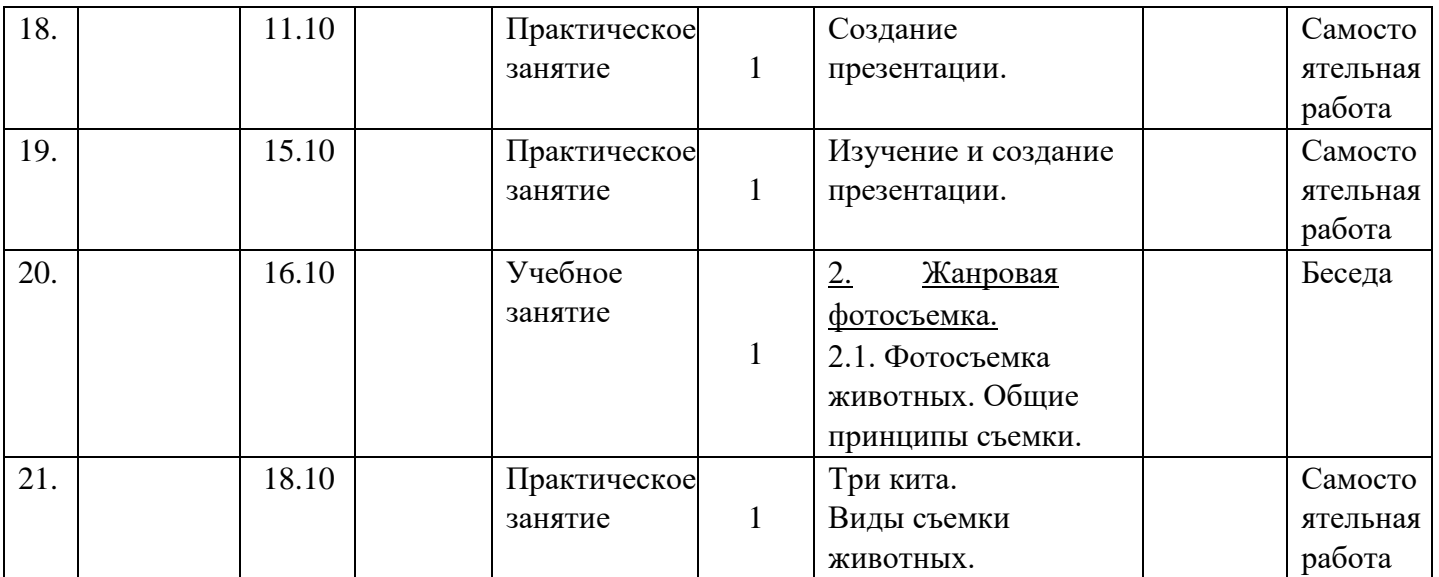

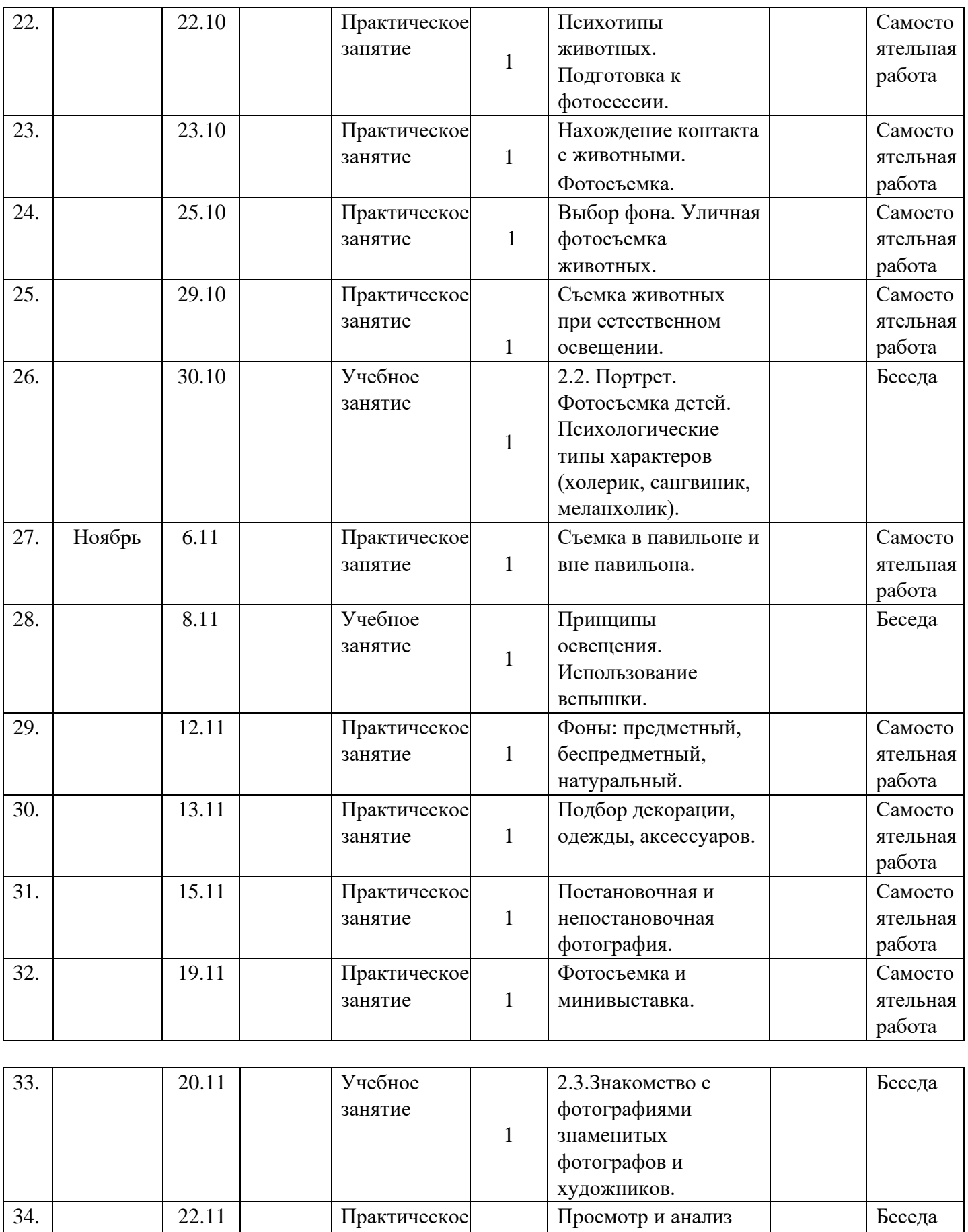

занятие

1

фото А.Карте - Брессона,

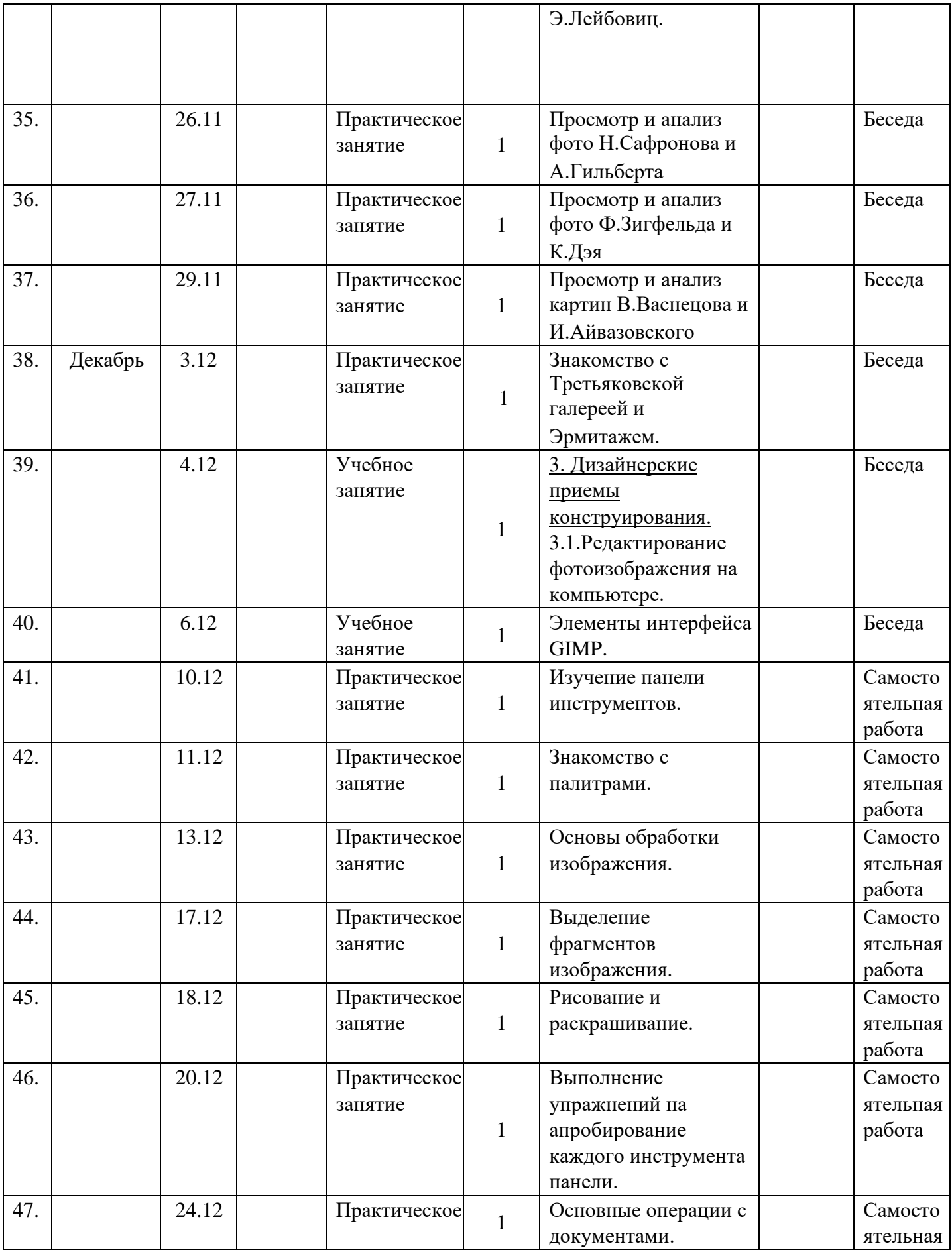

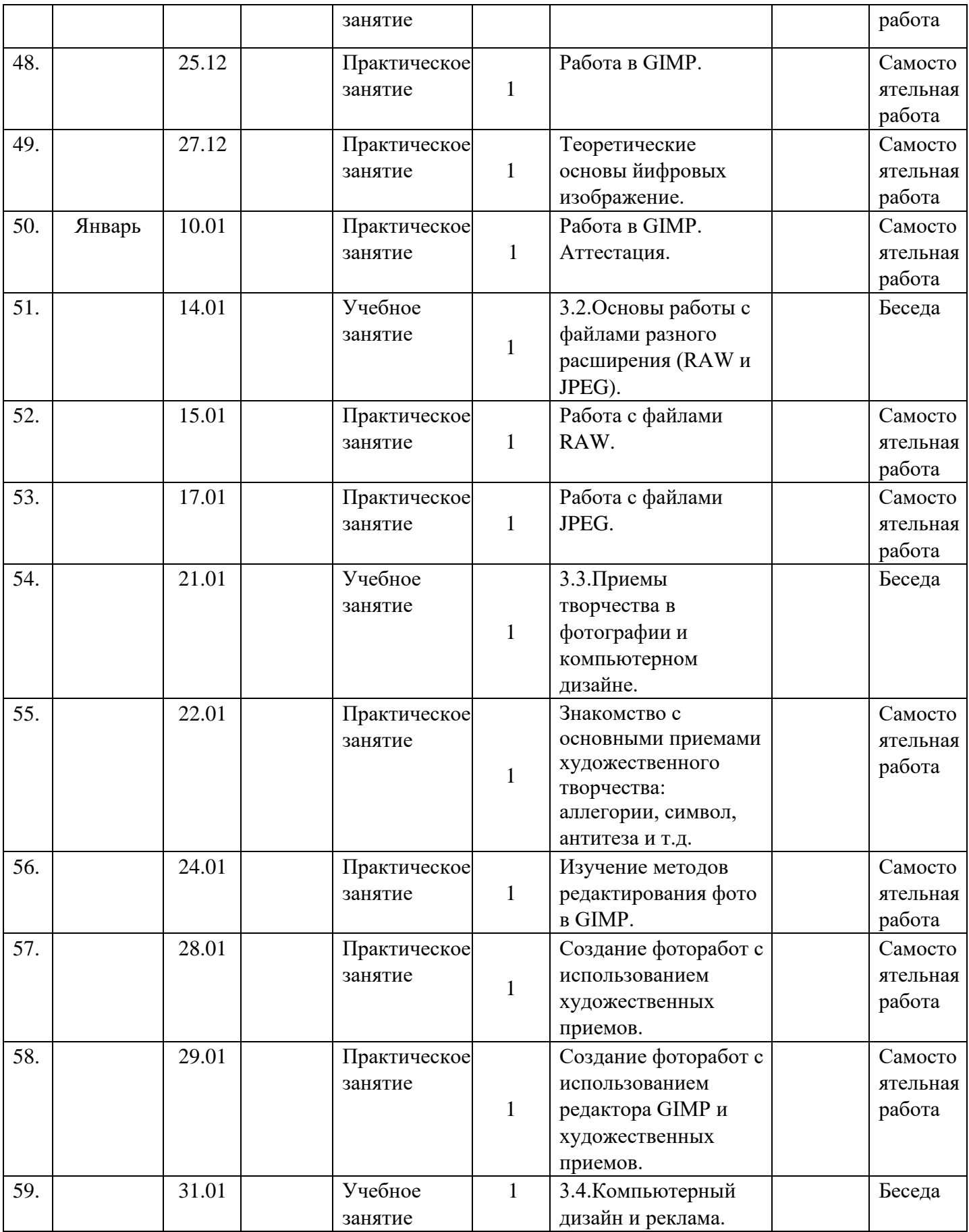

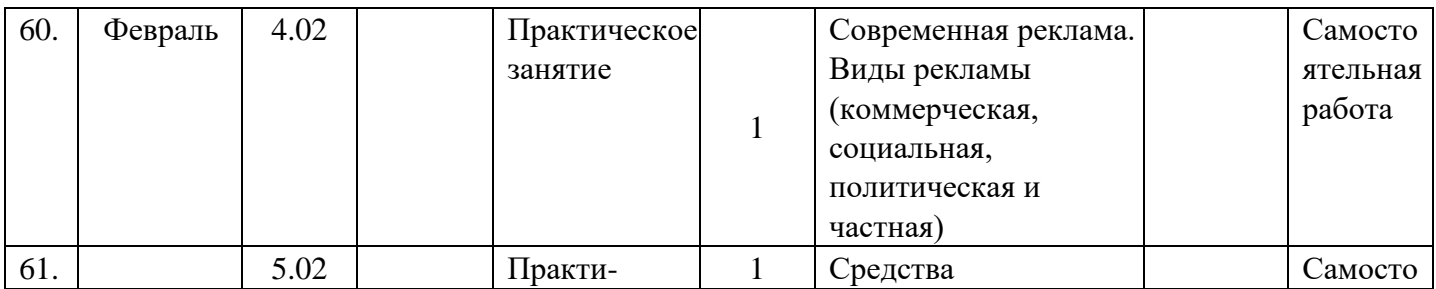

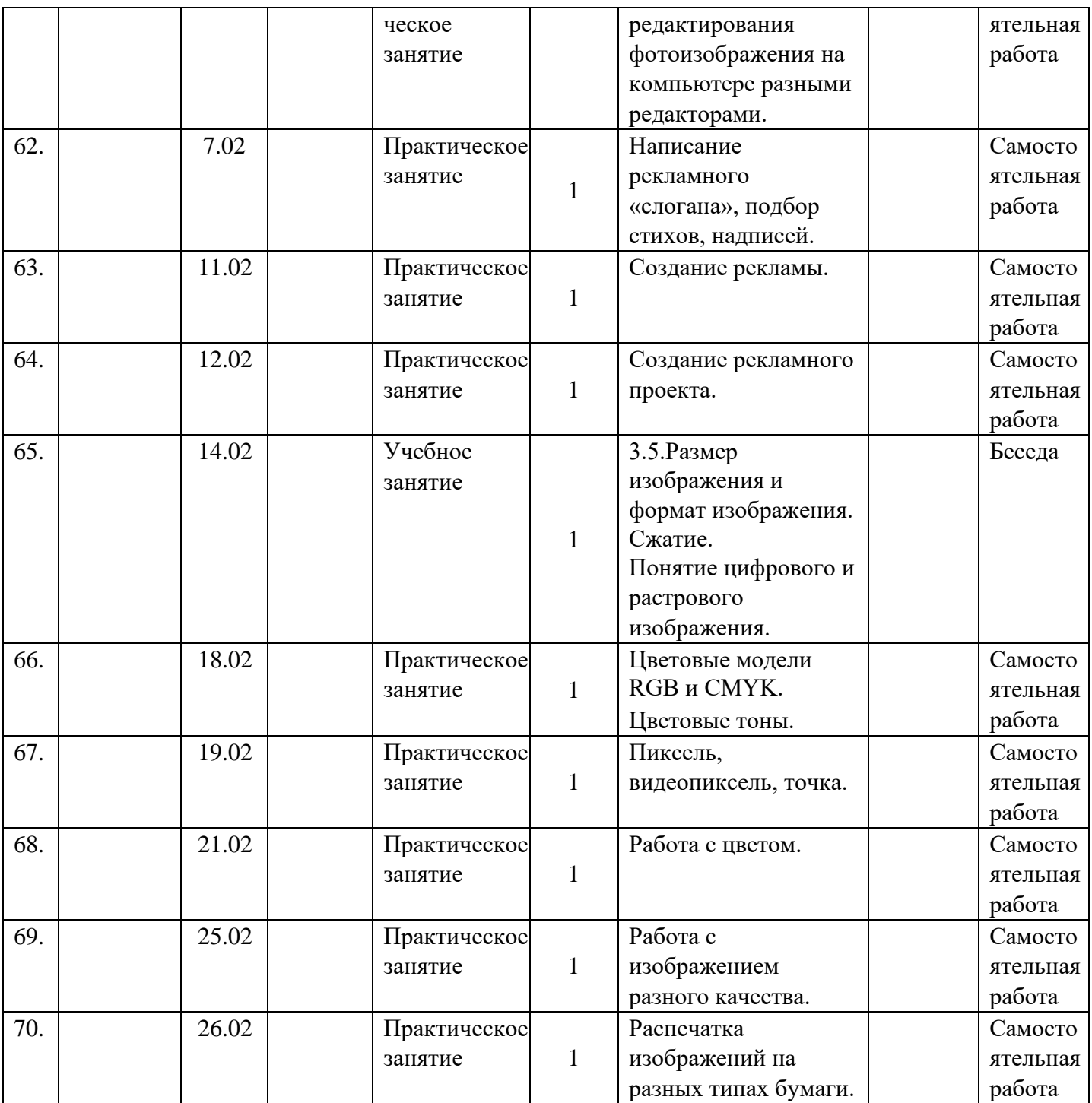

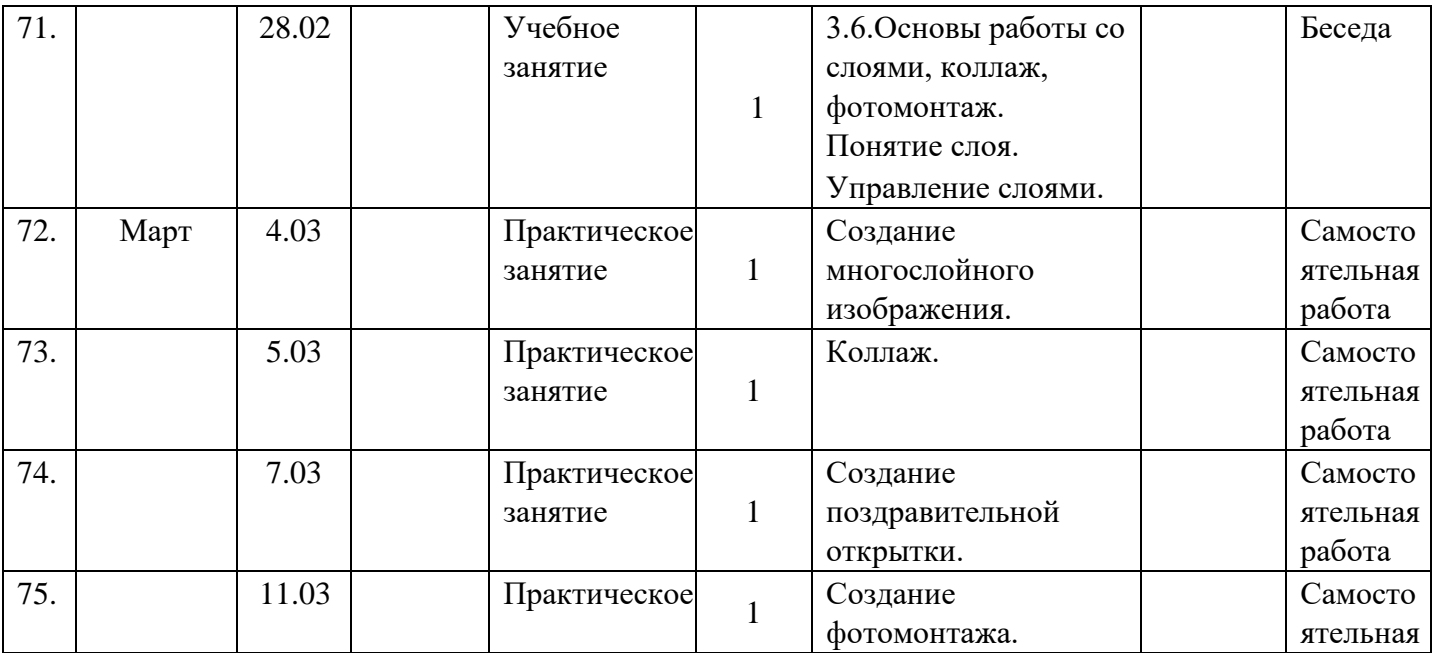

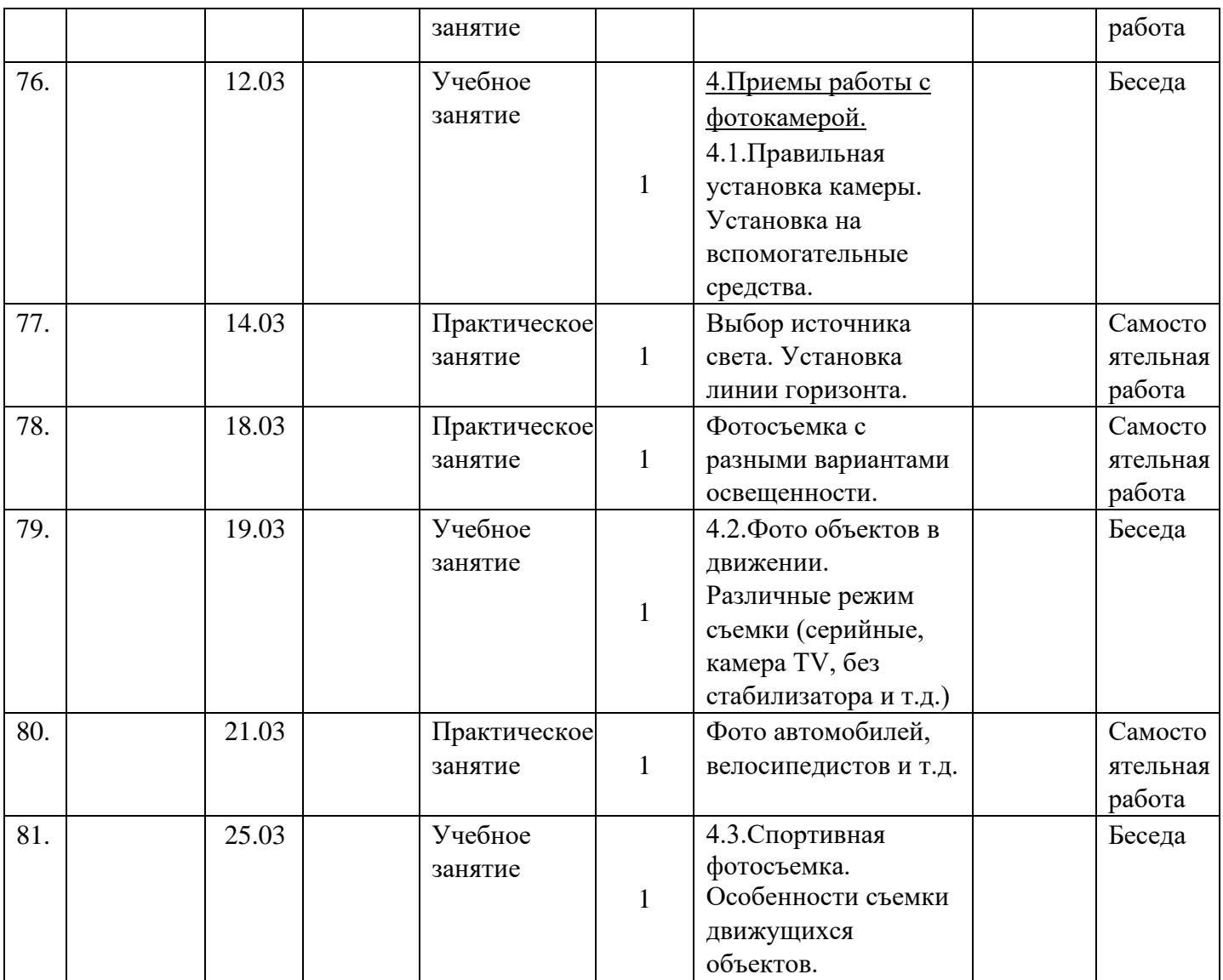

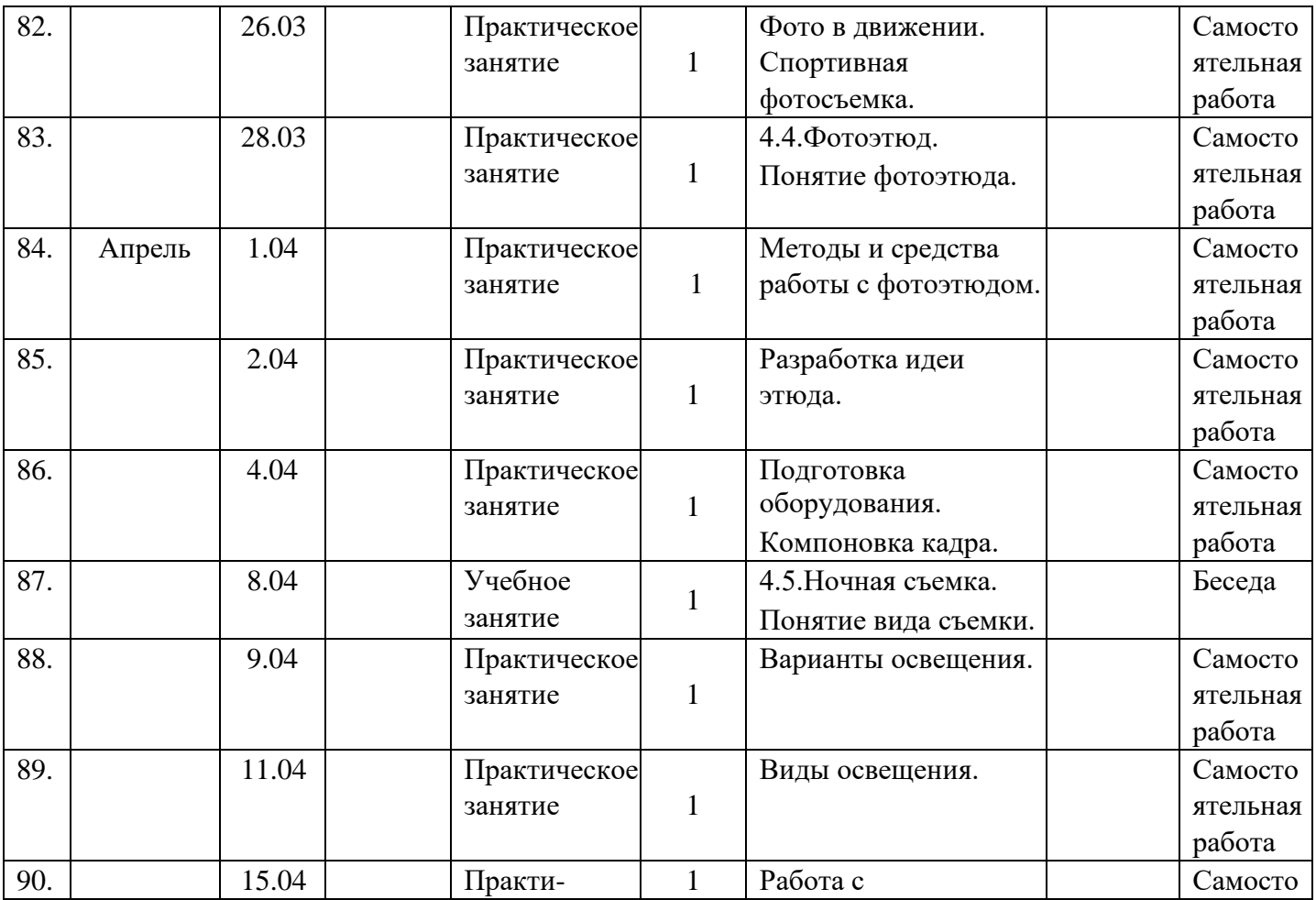

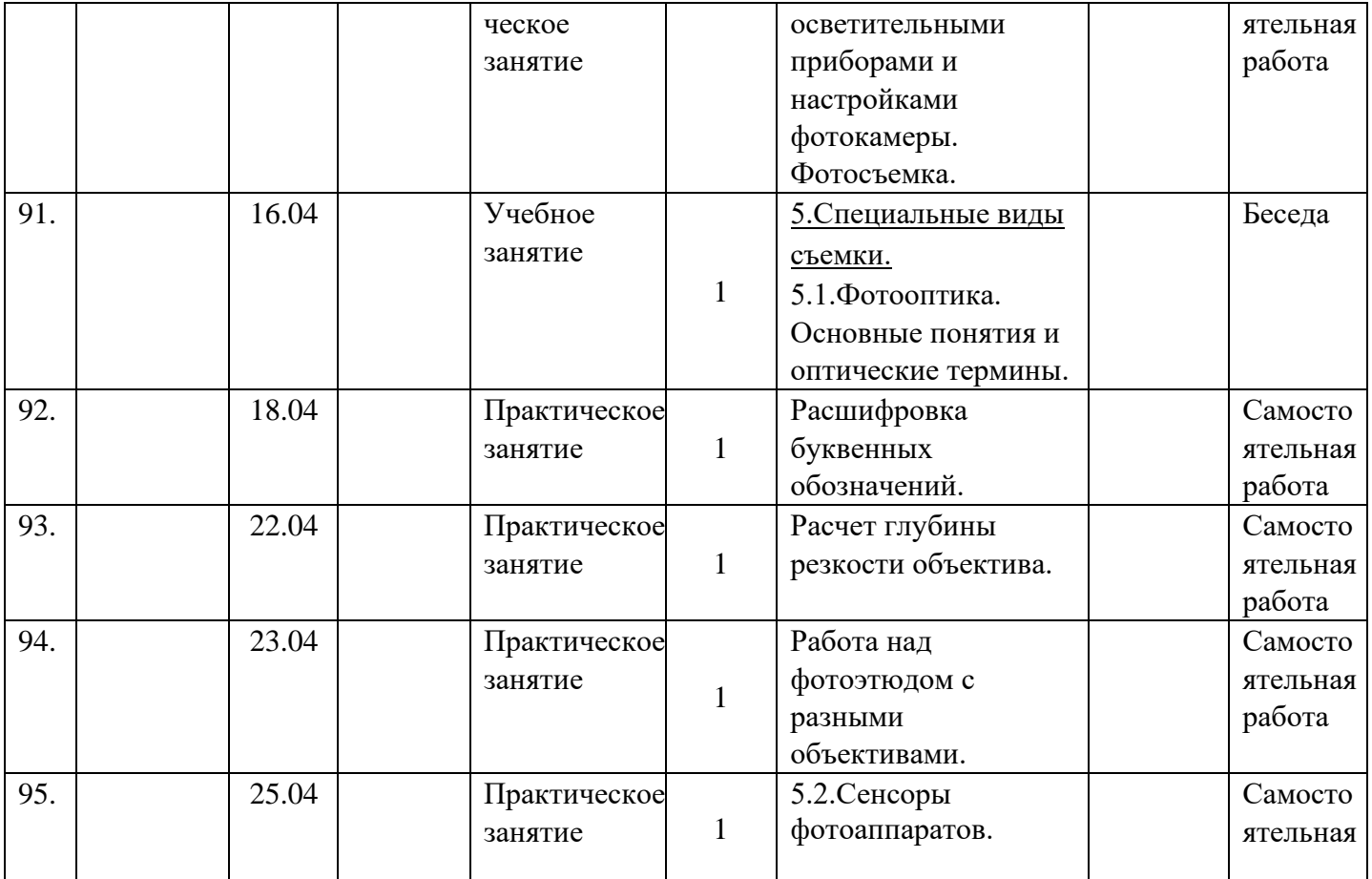

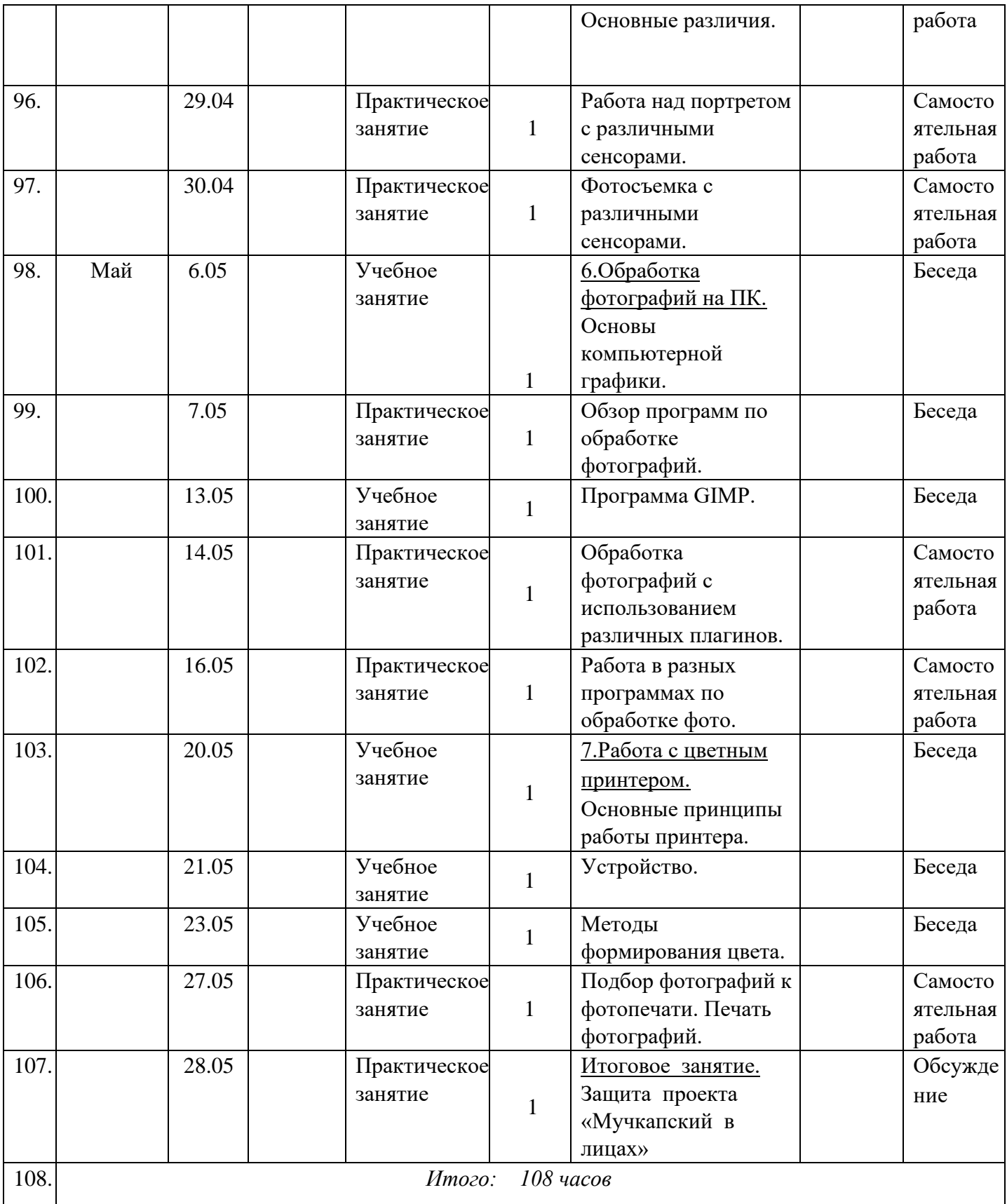

# **Формы аттестации и оценочные материалы**

**Виды контроля:** 

- *Входная аттестация (первичная диагностика)* проводится в начале учебного года (сентябрь-октябрь) для определения уровня подготовки обучающихся. Форма проведения – собеседование.
- *текущая аттестация* определяет степень усвоения учебного материала в середине года;
- *итоговая аттестация* проводится в конце учебного года для определения степени усвоения знаний и умений, полученных в процессе освоения образовательной программы (зачет, соревнование).

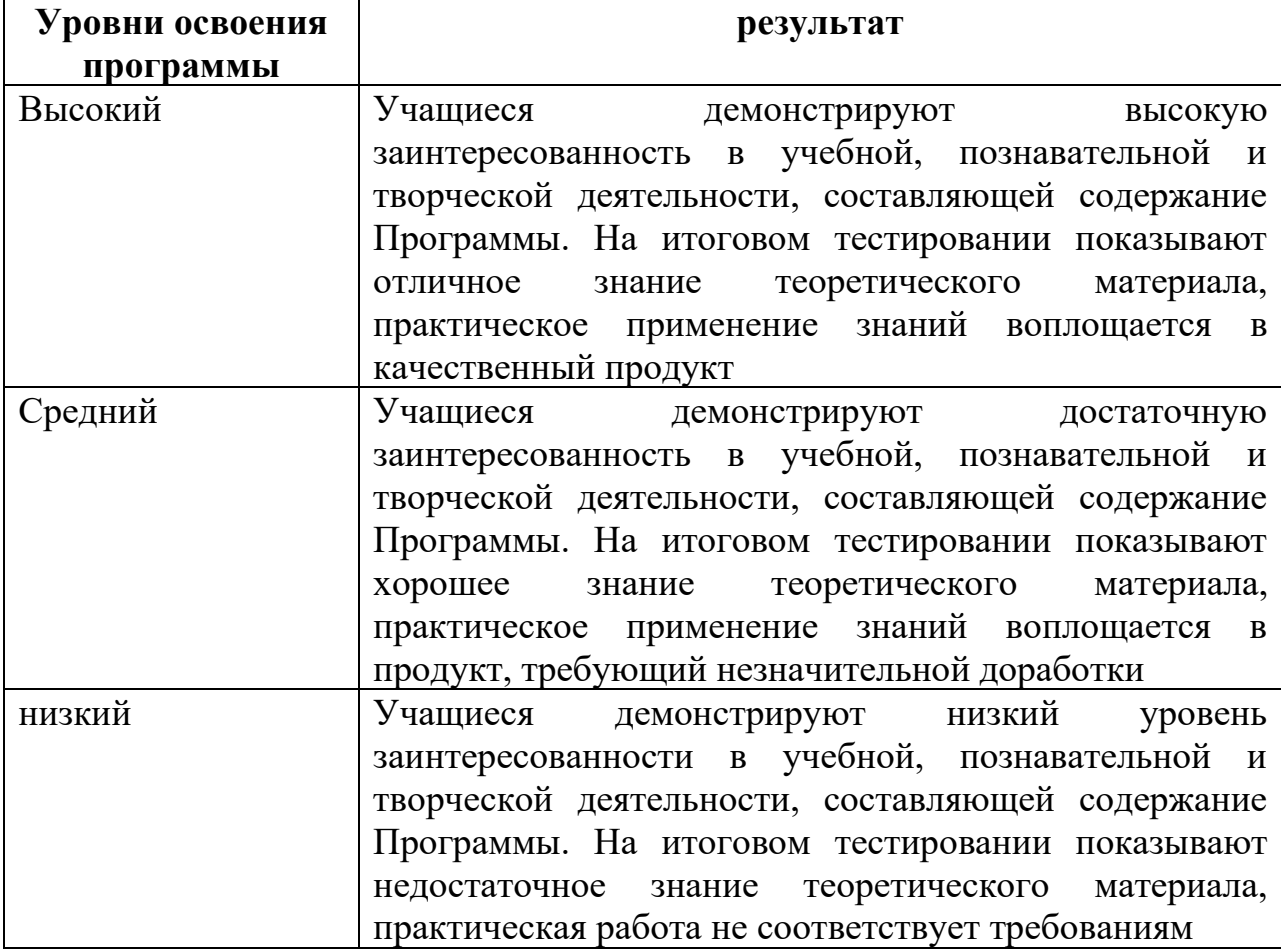

### **Материально-техническое обеспечение:**

Занятия проводятся в кабинете «Точки роста»

Техническое оснащение:

-столы;

- стулья;

-интерактивная доска с подключением к Интернету, ноутбуки;

### **Информационное обеспечение:**

• обзор аналитической информации;

• оформление информационных стендов;

• банк данных (разработки уроков, беседы для уч-ся, лекции и беседы для родителей, разработки внеклассных мероприятий)

• контрольные срезы, тесты

### **Научно – методическое обеспечение:**

**1.** Методические разработки для родителей, обучающихся и педагогов.

**2.** Разработки проведения различных игр, конкурсов, викторин, театрализованных представлений

**3.** Программа по изучению правил дорожного движения

**4.** Методические рекомендации по организации профилактики детского дорожно-транспортного травматизма.

**5.** Методические пособия для изучения ПДД

**6.** Обучающие видеоматериалы

## **Формы подведения итогов реализации программы:**

- проекты
- конкурсы
- квесты

### **Основные методы, используемые для реализации программы:**

В ходе ре реализации программы используются следующие методы обучения Словесные методы обучения ( диалог педагога с обучающимися, диалог обучающихся друг с другом), консультация.

Метод практической работы:

- Упражнение (упражнение, тренинг)
- Письменные работы (конспект)
- Графические работы (составление таблиц, схем, графиков, диаграмм)

Метод наблюдения:

• (ведение дневника наблюдения, фото и видеосъемка)

Исследовательские методы:

• (экспериментальные занятия)

Кроме того программа подразумевает внедрение новых методов, методик, средств, технологий в образовательном процессе:

Метод проблемного обучения

- Проблемное изложение материала: анализ истории научного изучения проблемы
- Эвристическая беседа
- постановка проблемных вопросов, объединение основных понятий определений, терминов

Самостоятельная постановка, формулировка и решение проблемы обучающимися, поиск и отбор аргументов, фактов, доказательств Проектно- конструктивные методы

- Разработка проектов, программ
- Моделирование ситуации, создание новых способов решения задачи Метод игры

(игры: дидактические, развивающие, познавательные, игры на развитие внимания и памяти, ролевая игра, настольные игры

Методы, в основе которых лежит форма организации деятельности обучающихся на занятии:

- метод проблемного изложения, исследовательский
- объяснительно- иллюстративный
- репродуктивный
- -словесный
- -метод стимулирования

Методы, в основе которых располагается уровень деятельности учащихся:

- исследовательский
- -репродуктивный
- -частично поисковый

Методы, в основе которых лежит способ организации занятий: -наглядный -практический -словесный

# **ИСПОЛЬЗУЕМАЯ ЛИТЕРАТУРА**

- 1. Гамалей В. Мой первый видеофильм от А до Я. СПб.: Пи-тер, 2006 268 с.;
- 2. Кит Андердал. AdobePremiere CS4 для чайников. Изд-во Вильямс,2009. 368 с.;
- 3. Медведев Г. С., Пташинский В. С. "AdobeAfterEffects CS3 с нуля! Видеомонтаж, анимация, спецэффекты: книга + Видео-курс (CD)." – Триумф,

2008. – 270 с.; 4. Щербаков Ю.В. "Сам себе и оператор, сам себе и режиссер" М.: Феникс, 2000 – 448 с.;

- 5. Пивненко О.А. «AdobePhotoshopдля школьников»(+ CD-ROM). «БВХПетербург»,2009 . – 288 с.
- 6. Левин Александр «Самоучитель AdobePhotoshop»- СПб «Питер», 2008 448с.
- 7. Адель Дроблас, Сет Гринберг. AdobePremiere. Библиотека пользователя (+ DVD-ROM). – Изд-во Диалектика, 2009. – 944 с.;
- 8. Кудлак В. Домашний видеофильм на компьютере. СПб.: Питер, 2003 157 с.
- 9. Ломакин П.А. Системы домашнего видеомонтажа на персо-нальном омпьютере. – М.: Майор, 2004. – 208 с.
- 10. Лори Ульрих Фуллер, Роберт Фуллер. AdobePhotoshop CS3. Библиотека пользователя (+ CD-ROM). - Изд-во Вильямс, 2008. – 1056 с.;
- 11. МишеневА. И. Adobe After Effects СS4. Видеокнига. М.: ДМК Пресс, 2009. –152 с.: ил.;33
- 12. Муратов С.А. Телевизионное общение в кадре и за кадром. М.:Аспект Пресс,  $2003 - 202$  с.
- 13. Оханян Т. Цифровой нелинейный монтаж. М.: Мир, 2001 432 с.
- 14. Резников Ф.А., Комягин В.Б. Видеомонтаж на компьютере. М.: Триумф, 2002 - 528 с.
- 15. Смирнов Н.В. Азбука видео для учителей и всех, всех, всех СПб.: «Лицей», 1998. – 73 с.
- 16. Столяров А.М., Столярова Е.С. Монтаж видео в PinnacleStudio/StudioPlusversion 10.5 (+ CD-ROM) . – Изд-во НТ-Пресс, 2007. - 256 с.
- 17. Фрумкин Г.М. Сценарное мастерство: кино-телевидение-реклама. Учебное пособие.- Изд.дом «Кнорус», 2008 – 223 с.
- 18. Цвик В.Л. Телевизионная журналистика: История, теория, практика: Учебное пособие / В. Л. Цвик. — М.: Аспект Пресс, 2004. — 382 с. 19. Ширман Р. Алхимия режиссуры. Мастер-класс. – Киев: Теле- радиокурьер, 2008 – 448 с.

#### **Литература для учащихся и родителей**

- 1. Арапчев Ю. "Путешествие в удивительный мир" М., 1986.
- 2. Adobe Photoshop СS: Официальный учебный курс. М.: Изд-во ТРИУМФ,  $2004 - 576$  c.
- 3. Беленький, А. Фотография. Школа мастерства. СПб.: Питер, 2006
- 4. Беленький, А. Фотография. Школа мастерства. СПб.: Питер, 2006 5. Блюмфельд В.П. «Из истории фотографии» - М.: Знание, 1988 – 56 с. 6. Буш Д. Цифровая фотография и работа с изображением. М.: Кудиц- Образ. 2004  $-292$  c.
- 7. Василевский Ю.А. Практическая энциклопедия по технике аудио- и видеозаписи. М. 1996.
- 8. Волков-Ланит Л.Ф. Искусство фотопортрета. Изд 2-е доп., М.: «Искусство», 1974

9. Дмитрук В. Три шага к креативной фотографии – 2010.